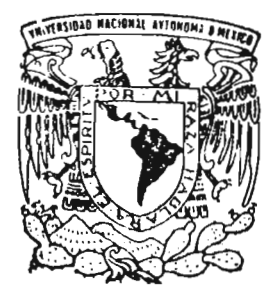

1 I I I I I

> I I I

> > i

I I ! ¡ ! I ! I ¡

i

# **UNIVERSIDAD NACIONAL AUTóNOMA** . **DE MÉXICO**

### FACULTAD DE ESTUDIOS SUPERIORES ZARAGOZA

--------------

\_\_\_\_\_\_\_\_\_\_\_\_\_\_\_\_\_\_\_\_\_\_

DISEÑO DE UN PROGRAMA PARA LA SIMULACION DE MONTE CARLO DE SISTEMAS BIDIMENSIONALES CON INTERACCIONES SITIO-SITIO.

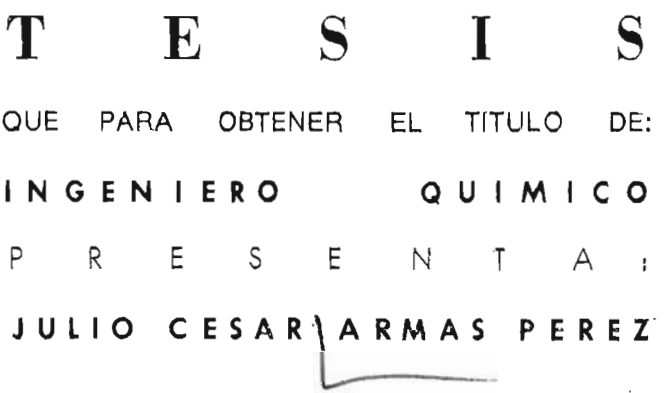

D'RECTOR DE TESIS: DR. JORGE PEON PERALTA ASESOR DE TESIS: DRA. JACQUELlNE QUINTANA HINOJOSA

MÉXICO, D, F. 2005

m 601466

i Poli

 $\sim 10$ 

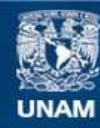

Universidad Nacional Autónoma de México

**UNAM – Dirección General de Bibliotecas Tesis Digitales Restricciones de uso**

#### **DERECHOS RESERVADOS © PROHIBIDA SU REPRODUCCIÓN TOTAL O PARCIAL**

Todo el material contenido en esta tesis esta protegido por la Ley Federal del Derecho de Autor (LFDA) de los Estados Unidos Mexicanos (México).

**Biblioteca Central** 

Dirección General de Bibliotecas de la UNAM

El uso de imágenes, fragmentos de videos, y demás material que sea objeto de protección de los derechos de autor, será exclusivamente para fines educativos e informativos y deberá citar la fuente donde la obtuvo mencionando el autor o autores. Cualquier uso distinto como el lucro, reproducción, edición o modificación, será perseguido y sancionado por el respectivo titular de los Derechos de Autor.

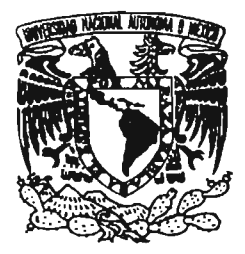

### **FACULTAD DE ESTUDIOS SUPERIORES ZARAGOZA**

#### **JEFATURA DE LA CARRERA DE INGENIERIA QUIMICA**

### **OFICIO: FESZ/JCIO/058/04**

**ASUNTO:** Asignación de Jurado

# **ALUMNO: ARMAS PÉREZ JULIO CÉSAR** P r e s e n **t e.**

En respuesta a su solicitud de asignación de jurado, la jefatura a mi cargo, ha propuesto a los siguientes sinodales:

> $\mathcal{P}_{\text{in}}$ :,...

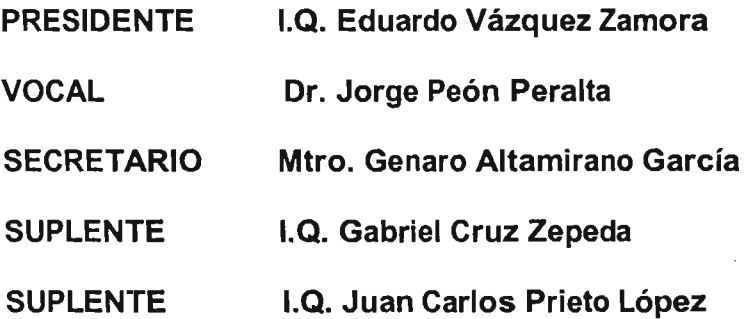

Sin más por el momento, reciba un cordial saludo.

**Atentamente "POR MI RAZA HABLARA EL ESPIRITU"** México, D.F., 26 de Noviembre del 2004.

# **EL JEFE DE LA CARRERA**

**M. ENC. ANDRES AQUINO CANCHOLA** 

# **AGRADECIMIENTOS**

Agradezco muy sinceramente a mi director de tesis, el **Dr.** Jorge Peón Peralta, así como a mi asesora de tesis, la Dra. Jacqueline Quintana Hinojosa, por toda la paciencia, todo el apoyo y toda la dedicación mostrada para la realización de este proyecto.

Agradezco a mis sinodales, por sus observaciones y aportaciones en la revisión de este trabajo.

Agradezco al departamento de Fisicoquímica del Instituto de Química por las facilidades mostradas, así como también agradezco a la DGAPA a través del proyecto INl185ü3 por la beca otorgada y el apoyo financiero para la adquisición del equipo de computó indispensable para la obtención de los resultados de la tesis.

Agradezco a esa gran institución que es la Universidad Nacional Autónoma de México que me ha dado mi formación-académica y profesional. .

# **DEDICATORIAS**

Primeramente quiero dedicar y agradecer a Dios por el haberme dado todo lo necesario para poder estar aquí, y que me permita por muchos años más el poder seguir creciendo como persona.

A mIS hermanos, Sandra, Geno, José, Víctor y Liliana, que son piezas fundamentales en el desarrollo de mi vida, que me demuestran cada día que se puede ser mejor y que juntos en familia podemos salir adelante

A mis sobrinos Luis, Yuliana y Fernanda, que son esa lucecita de esperanza y una alegría que llena mi corazón cada día de mi vida.

A todos mis compañeros y amigos de la Fes Zaragoza, como son Lupita, Iván, Leonel, Marisol, Jorge, César, José, Pedro, Sadya, Robavacas, Esmeralda, Alejandro, Sandra, Adolfo, Fabián, Raúl y demás, con los que curse toda mi carrera é hicieron de paso por la facultad algo inolvidable. A todos ustedes les deseo muchísima suerte en la vida, que logren todas sus metas y recuerden que nunca los olvidare.

A mi amigo Adrián Pérez, por todo lo que me ha brindado a través de todo este tiempo, así como a Nadia Tapia, Araceli Santiago, Vanesa Valdez y Geo Soto, a las que considero mis amigas de toda la vida, por estar siempre ahí en los momentos precisos y que a pesar de todas las dificultades que la vida nos ha impuesto han sabido a mantener ese lazo de amistad que nos ha unido desde hace muchos años hasta el día de hoy y con lo cual he aprendido que lo mas importante al encontrar a un amigo, es conservarlo.

A todos mis nuevos compañeros del departamento de Fisicoquímica que han hecho de mi estancia algo muy agradable y en los que he encontrado muy buenos amigos, como lo son Lizette, Nessim, Jimena, Verónica y Karina.

Al Prof. Alfonso Luna y a su esposa Gloria Vilchis, por todos sus valiosos consejos, como a Angélica Valencia, a la cual tuve el enorme gusto de conocer y que considero una gran persona y una excelente amiga.

A la familia Soriano Trujillo, a la que considero mi segunda familia y en especial para mi amigo Jorge por todo el apoyo incondicional y la amistad brindada durante muchos, muchos años.

Pero muy especialmente dedico este trabajo a las dos personas más importantes que tengo en la vida, a mi padre el <sup>†</sup>Sr. Julián Alfonso Armas Ballesteros y mi madre la Sra. Rosalina Pérez Domínguez, por todo el amor y apoyo brindado, esperando que se sientan muy orgullosos de mi, como yo lo estoy de ellos.

Finalmente quiero agradecer a todas aquellas personas que de alguna manera hicieron posible la terminación de este trabajo de tesis y que no las mencione. Gracias a todos

# **ÍNDICE**

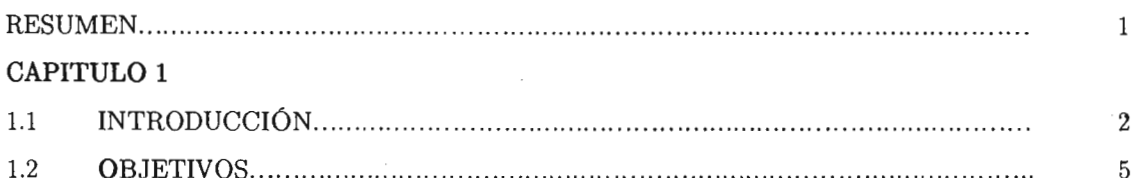

#### CAPITULO 2

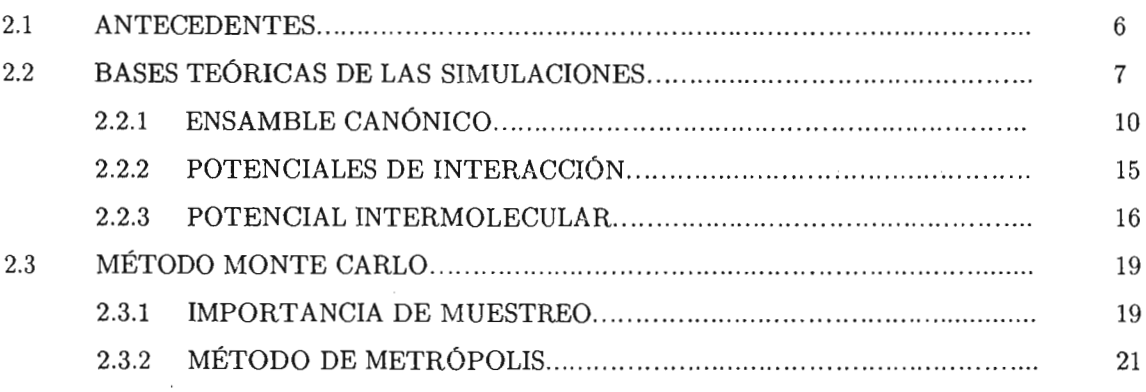

#### CAPITULO 3

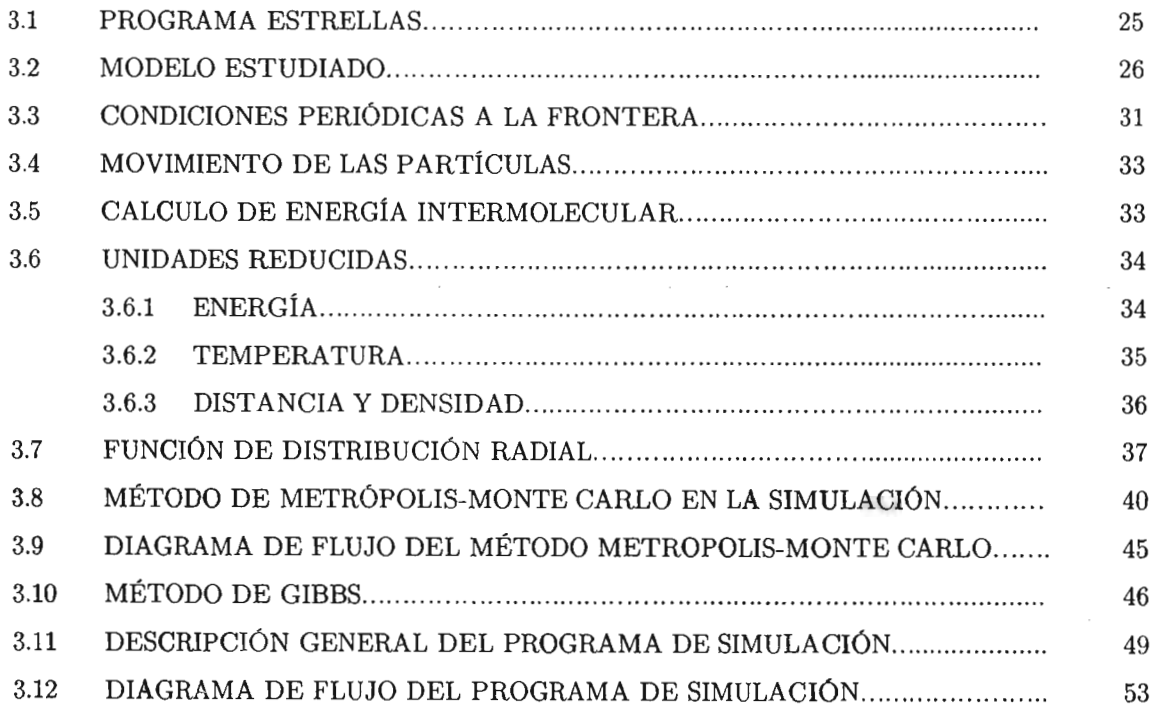

#### **CAPITULO 4**

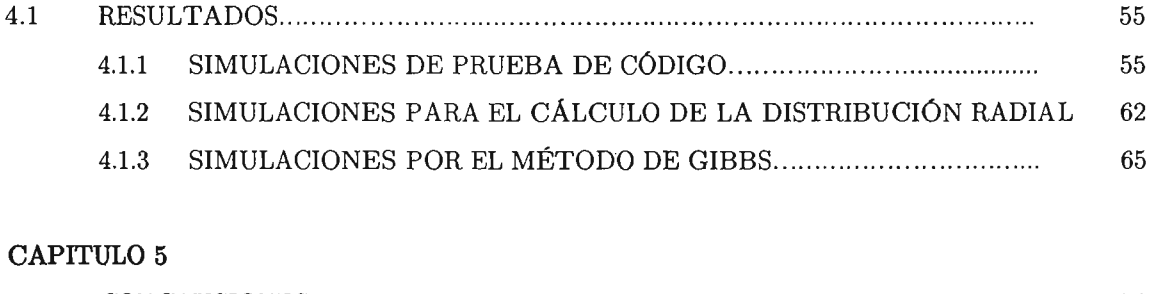

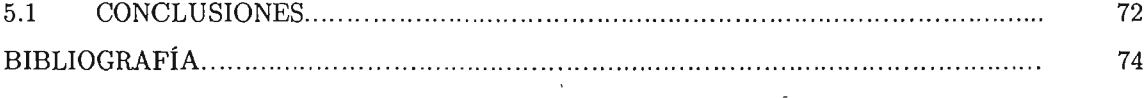

 $\bar{z}$ 

 $\bar{z}$ 

 $\mathbf{I}$ 

 $\sim$ 

# **RESUMEN**

En este trabajo de tesis se diseñó y escribió un programa de simulación molecular para el ensamble canónico y el ensamble de Gibbs, basado en el método de simulación numérica Monte Carlo. Para el desarrollo de dicho programa, se utilizó un modelo molecular bidimensional, que representa de forma muy elemental a una molécula quira1. Se considera que en dicha molécula se presentan centros de interacción Lennard-Jones en sus sustituyentes.

Se llevaron a cabo diversas simulaciones de prueba de código, con la finalidad de comprobar la consistencia del programa escrito, así como también simulaciones de mezclas racémicas con el objetivo de observar la posible segregación quiral espontánea del sistema. El resultado principal de llevar a cabo este trabajo es el de crear un programa base, que sirva para la elaboración de códigos más complejos que permitan realizar estudios, a través de simulación, de moléculas con características más reales.

# **CAPITULO 1**

#### **1.1 INTRODUCCIÓN**

En la naturaleza es frecuente encontrar sistemas moleculares que se encuentran restringidos a desplazarse en dos dimensiones. Algunos ejemplos de estos sistemas son: Gases adsorbidos sobre superficies, compuestos anfifílicos presentes en interfaces aire-líquido y moléculas biológicas incluidas en membranas celulares [1.1]. Debido a la importancia de estos sistemas en diversas aplicaciones tecnológicas como son la catálisis heterogénea y los dispositivos basados en cristales líquidos entre otros [1.2], nos es de gran utilidad comprender cómo las características al nivel molecular de estos sistemas, determinan sus propiedades químicas y físicas.

En Química existen compuestos químicos que guardan entre sí una relación de imágenes especulares no superponibles; estos son denominados *enantiómeros.* Dichos compuestos tienen una enorme relevancia y han sido objeto de estudio en áreas tanto de la Química, la Biología y la Farmacología. Cuando estos compuestos son sintetizados en el laboratorio el producto frecuentemente resulta ser una mezcla del 50 % de cada uno-de los enantiómeros. A esta mezcla se le denomina racemato. Debido a esto, el estudio de la separación de estos compuestos o resolución de la mezcla racémica, es un tema de importancia en la actualidad [1.3].

Recientemente se han realizado estudios experimentales, que demuestran que frecuentemente si se confinan mezclas racémicas de compuestos anfifílicos quirales en una interfase aire-agua [1.10] se observa el fenómeno de segregación quiral espontánea[1.4], es decir, la formación de 2 fases en el sistema, cada una enriquecida por uno de los enantiómeros.

La motivación de este trabajo es el de crear una herramienta computacional con la cual se puedan estudiar las características principales a nivel molecular que propician el fenómeno de la segregación en sistemas bidimensionales y con la que se puedan mapear los diagramas de fase que indican la dependencia que existe entre la composición de estos sistemas y su estado termodinámico.

Hoy en día, los métodos de simulación computacional son de gran utilidad para predecir diversos fenómenos basándose en modelos teóricos de las moléculas que componen el sistema. El objetivo de la simulación computacional es resolver los modelos teóri cos en su total complejidad mediante la resolución numérica de las ecuaciones involucradas, haciendo uso del poder de alto procesamiento de las computadoras.

La simulación numérica fue introducida como una herramienta para analizar sistemas de muchos cuerpos a comienzos de la década de los 50's. La credibilidad del uso de la simulación computacional creció, debido principalmente a los resultados favorables obtenidos en el estudio de líquidos, lo que hizo que su uso se ext endiera a diferentes áreas de la física como son: la física de fluidos, física de plasmas, materia condensada, física nuclear y ciencia de materiales.

Actualmente, con el crecimiento, abaratamiento y el desarrollo de lascomputadoras, la simulación se ha constituido en una herramienta tanto para experimentalistas como teóricos. Mediante un buen modelo computacional no solo se pueden reproducir experimentos de laboratorio sino que además, gracias a que se pueden variar libremente los parámetros usados, es posible probar modelos teóricos existentes en intervalos de parámetros imposibles de alcanzar experimentalmente.

Los métodos de simulación más usados actualmente son el de la Dinámica Molecular (DM) [1.5], que es de carácter determinista, y el de Monte Carla (MC), que es de carácter probabilístico [1.6]. Ambos métodos han sido empleados con éxito en una amplia gama de sistemas. Esto ha dado como resultado la posibilidad de simular sistemas tan variados corno soluciones acuosas, cristales líquidos, polímeros y proteínas. Los aspectos estudiados incluyen propiedades estructurales, termodinámicas, mecánicas y cinéticas.

El programa diseñado e implementado en esta tesis simulará modelos moleculares que interaccionan entre sí a través de interacciones centradas en los átomos de cada molécula [1.8]. Esto permitirá una representación muy versátil de los potenciales intermoleculares presentes en cualquier sistema real. Adicionalmente, el programa será capaz de simular sistemas donde las moléculas poseen la propiedad de quiralidad [1.3]. Los modelos moleculares que el "código , puede simular tienen la restricción de desplazarse bidimensionalmente, con lo cual es posible representar sistemas confinados a una interfase [1.10]; el modelo principal al que nos referimos es conocido como tripoide anfifílico [1.9]. Un punto muy importante de este modelo es que, al estudiar las configuraciones bidimensionales creadas, la molécula conserva su característica de quiralidad; de esta manera se podrán estudiar tanto sistemas constituidos por enantiómeros puros corno de mezclas racémicas [1.7].

Para simular los estados de equilibrio de un conjunto de N de estas moléculas, se empleará la técnica de simulación" de Monte Carlo [1.11] en el Ensamble Canónico (N,V,T=CTE) de la Mecánica Estadística. Se considerarán condiciones periódicas a la frontera para representar un sistema continuo, y se empleará una caja de simulación de forma cuadrada. El programa empleara el algoritmo de Metrópolis para la simulación de una secuencia de configuraciones de equilibrio del sistema [1.12].

### **1.2 OBJETIVOS**

Se diseñará y escribirá un programa de simulación molecular, basado en el método de simulación numérica Monte Carlo, que sirva de herramienta capaz de realizar la caracterización (condiciones termodinámicas del sistema) de un modelo molecular.

Se propondrá un modelo molecular lo suficientemente básico, que represente a una molécula real quiral, confinada en una interfase, restringiendo sus grados de libertad de movimiento tal que sea bidimensional.

Se llevarán a cabo simulaciones de prueba de código, con la finalidad de comprobar la consistencia de result ados, donde dichas simulaciones se realizarán a volumen y temperatura constante.

Mediante una serie de simulaciones en el ensamble de Gibbs, se estudiará la posibilidad de que el sistema presente una segregación quiral espontánea a partir de una mezcla racémica.

# **CAPITULO 2**

#### **2.1 ANTECEDENTES**

La mecánica estadística es la parte de la física que se encarga del estudio de sistemas macroscópicos desde un punto de vista microscópico o molecular. El objetivo de la mecánica estadística es la comprensión y predicción de fenómenos macroscópicos, incluyendo el cálculo de propiedades termodinámicas, a partir de las propiedades de las moléculas que forman el sistema [2.1].

El tratamiento de sistemas en equilibrio usualmente se denomina Termodinámica Estadística ya que une la termodinámica con la física molecular. La termodinámica nos proporciona relaciones matemáticas entre varias propiedades experimentales de sistemas macroscópicos en equilibrio; un ejemplo de este tipo de relación, puede ser descrito en la ecuación [2.1]

$$
dE = TdS - PdV \tag{2.1}
$$

la cual provee una conexión entre diversas propiedades, que-no tienen ninguna relación con modelos o interpretaciones moleculares. En general esto nos habla de las cualidades y defectos de la termodinámica ya que no necesita reconocer la existencia de átomos y moléculas. En cambio, la termodinámica estadística interpreta y calcula cantidades termodinámicas tomando en cuenta como información básica la existencia de moléculas y átomos.[2.2].

Cuando se mide una propiedad termodinámica A (presión, temperatura, etc.), el valor obtenido refleja los movimientos y las colisiones de un gran numero de partículas. Si se observara la propiedad A en una escala pequeña de tiempo (10-

- 6 -

 $12$  s), se podría ver que A es una cantidad que fluctúa alrededor de un promedio, como se observa en la Figura 2.1

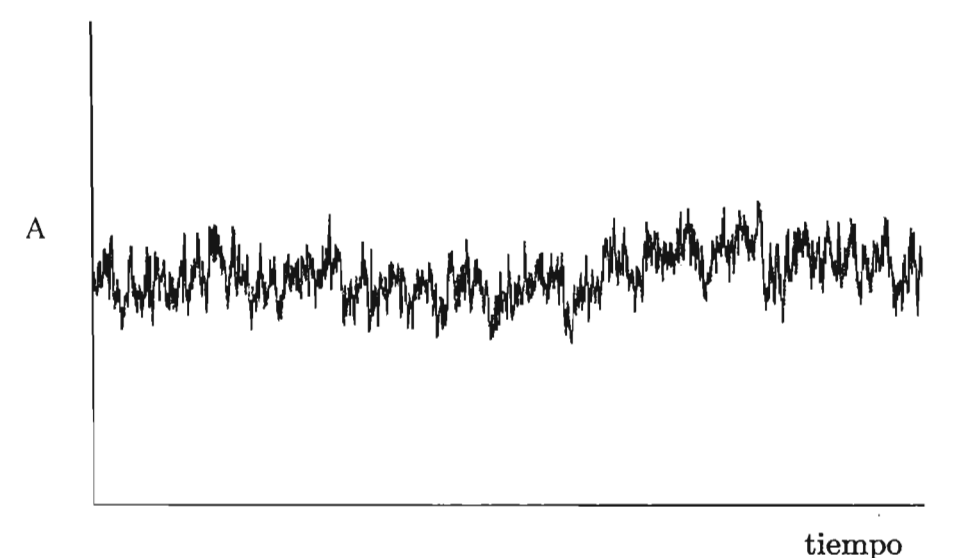

Figura 2.1 Promedio en el tiempo de la propiedad A

En la práctica, el tiempo requerido para la medición macroscópica, es mucho mayor que  $10^{-12}$  s, y por lo tanto, no se observan dichas fluctuaciones. Es decir, las propiedades termodinámicas medidas son promedios en el tiempo, calculados sobre un número muy grande de estados microscópicos que visita el sistema [2.3]; el objetivo de la mecánica estadística es el de calcular estos promedios en el tiempo como una función de las propiedades moleculares.

#### **2.2 BASES TEÓRICAS DE LAS SIMULACIONES.**

La simulación computacional nos permite estudiar las propiedades de sistemas de partículas. Estas se realizan basándose en la en la suposición de que la mecánica clásica puede ser usada para describir el movimiento de los átomos y las moléculas. Además, genera información a un nivel microscópico (posiciones atómicas y moleculares, momentos, etc.) y para convertir está información a valores de funciones termodinámicas (presión, energía interna, etc.) hacemos uso de la mecánica estadística.

El estado termodinámico de un sistema queda definido por un pequeño grupo de parámetros (tal como el número de partículas N, la temperatura y el volumen V). Otras propiedades termodinámicas (densidad, potencial químico, capacidad calorífica) pueden ser derivadas a través del conocimiento de las ecuaciones de estado y de las ecuaciones fundamentales de la termodinámica. De esta manera la mecánica estadística interpreta las variables macroscópicas como la manifestación estadística de las propiedades microscópicas individuales de un sistema de muchas partículas.

El valor instantáneo de la propiedad A puede de esta manera ser escrito como A  $(q^N(t), p^N(t))$ , donde  $q^N y p^N$  representan las N coordenadas  $(q^N)$  y los N momentos  $(p^N)$  lineales de las *N* partículas que componen al sistema, como se muestra a continuación:

$$
q^N = \{q_1, q_2, ..., q_N\}
$$
  
\n
$$
p^N = \{p_1, p_2, ..., p_N\}
$$
\n[2.2]

El espacio de todas las coordenadas y momentos posibles del sistema se le llama *espacio fase del sistema* (T"),

Como se mencionó antes, las propiedades macroscópicas están determinadas por promedios temporales de la propiedad en estudio. Si el sistema está en equilibrio, el valor medio o valor esperado de A $(q^N, p^N)$ , está dado por:

$$
A = \lim_{\tau \to \infty} \frac{1}{\tau} \int_{t=0}^{\tau} A(q^N(t), p^N(t)) dt
$$
 [2.3]

Boltzmann y Gibbs desarrollaron la mecánica estadística, según la cual un sistema que evoluciona en el tiempo puede ser reemplazado para su representación por un gran número de réplicas del sistema que son consideradas simultáneamente pero que corresponden a diferentes configuraciones microscópicas del sistema en el mismo estado termodinámico. De esta manera, el promedio en el tiempo es sustituido por un promedio en el ensamble. Dicho promedio para una propiedad observable A es:

$$
\langle A \rangle = \int A(q^N, p^N) \cdot \rho(q^N, p^N) \cdot dq^N \cdot dp^N
$$
 [2.4]

La hipótesis ergódica, fundamental en la mecánica estadística, postula que los promedios de las magnitudes termodinámicas efectuados sobre un ensamble dado son iguales al promedio temporal cuando el sistema se encuentra en equilibrio. Esta hipótesis, apoyada por evidencias experimentales, hace posible la termodinámica estadística y por lo tanto los métodos de simulación molecular de Monte Carla, como se describirá a continuación:

Tradicionalmente los métodos de simulación molecular se clasifican en dos grandes grupos:

- Dinámica Molecular (DM)
- Monte Carlo (MC)

En la Dinámica Molecular, si la temperatura del sistema es lo suficientemente alta como para despreciar los efectos cuánticos, el sistema queda completamente descrito por las ecuaciones de movimiento de Newton para cada átomo del sistema.

Los métodos de Monte Carla siguen otra filosofía completamente diferente que se puede definir como un conjunto de técnicas para el cálculo de integrales multidimensionales. En la sección 2.3 se tratará este método de forma más detallada basándonos en el concepto de cadena de Markov y el método de Metropolis.

#### 2.2.1 EL ENSAMBLE CANÓNICO

Consideremos algún sistema macroscópico tal como un litro de gas, un litro de agua o un kilogramo de algún sólido. Desde el punto de vista de la mecánica estadística, un sistema tal puede ser descrito por la especificación del número de partículas  $(N)$ , el volumen  $(V)$ , y la energía del conjunto de partículas.

Para el caso especial de un gas ideal, la energía total del sistema  $E_i(N, V)$ será simplemente la suma de energías moleculares individuales,

$$
E_j(N, V) = \varepsilon_1 + \varepsilon_2 + \dots + \varepsilon_N \tag{2.5}
$$

esto es debido a que las moléculas de un gas ideal son independientes unas de otras.

Para un sistema más general en el que existen interacciones entre las partículas, la E<sup>j</sup> (N, *V)* no puede ser escrita como la suma de las energías de cada partícula individual. En este caso, la energía total es la suma tanto de la energía individual de cada una de las moléculas más la energía de interacción que existe entre las moléculas.

Ahora considérese un conjunto con un gran número de estos sistemas, todos en contacto con una misma reserva de calor (termostato). Cada sistema individual tiene los mismos valores de *N*, *V*, *y T* pero no necesariamente la misma energía. (ver la Fig. 2.2). A este conjunto de sistemas se le conoce como ensamble canónico. Consideremos que el número total de sistemas en el conjunto (ensamble canónico) es  $A_T$  y denotamos  $a_i$  al numero de sistemas en el ensamble que tienen energía  $E_j$  $(N, V)$ 

La cantidad  $a_n/a_m$  es la razón del numero de sistemas en el estado n de energía  $E_n(N, V)$  entre el numero de sistemas en el estado m de energía  $E_m(N, V)$ . La cantidad  $a_n/a_m$  debe ser función de las energías de los 2 estados y en partículas debe ser una función de la diferencia de energía entre los dos estados.

$$
\frac{a_n}{a_m} = f(E_m - E_n)
$$
 [2.6]

Considerando la aseveración anterior, tenemos que para cualquier par de est ados de energía la razón  $a_n/a_m$  tendrá que tener la siguiente forma funcional:

$$
\frac{a_n}{a_m} = e^{\beta (E_m - E_n)}
$$
 [2.7]

Donde se ha identificado que  $\beta = 1 / k_B T_{(ref)}$  y se distingue que:

 $\sim 10^{11}$  m  $^{-1}$ 

$$
\frac{a_n}{a_m} = \frac{e^{-\beta E_n}}{e^{-\beta E_m}} \tag{2.8}
$$

Obteniendo así una expresión general:

$$
a_j = c \cdot e^{-\beta E_j} \tag{2.9}
$$

calculando la suma para todos los sistemas en el-ensamble tenemos:

$$
A_{\rm T} = \sum_{j} a_{j} = c \cdot \sum_{j} e^{-\beta E_{j}} \tag{2.10}
$$

La cantidad  $a_j/A_T$  es la probabilidad de que un sistema cualquiera se encuentre en el nivel j:

$$
\frac{a_j}{A_T} = \frac{c \cdot e^{-\beta E_j}}{c \cdot \sum_j e^{-\beta E_j}} = \frac{e^{-\beta E_j}}{\sum_j e^{-\beta E_j}}
$$
\n[2.11]

Podemos escribir la probabilidad normalizada del estado j como:

 $\sim$ 

$$
p_{j} = \frac{e^{-\beta E_{j}}}{\sum_{j} e^{-\beta E_{j}}}
$$
 [2.12]

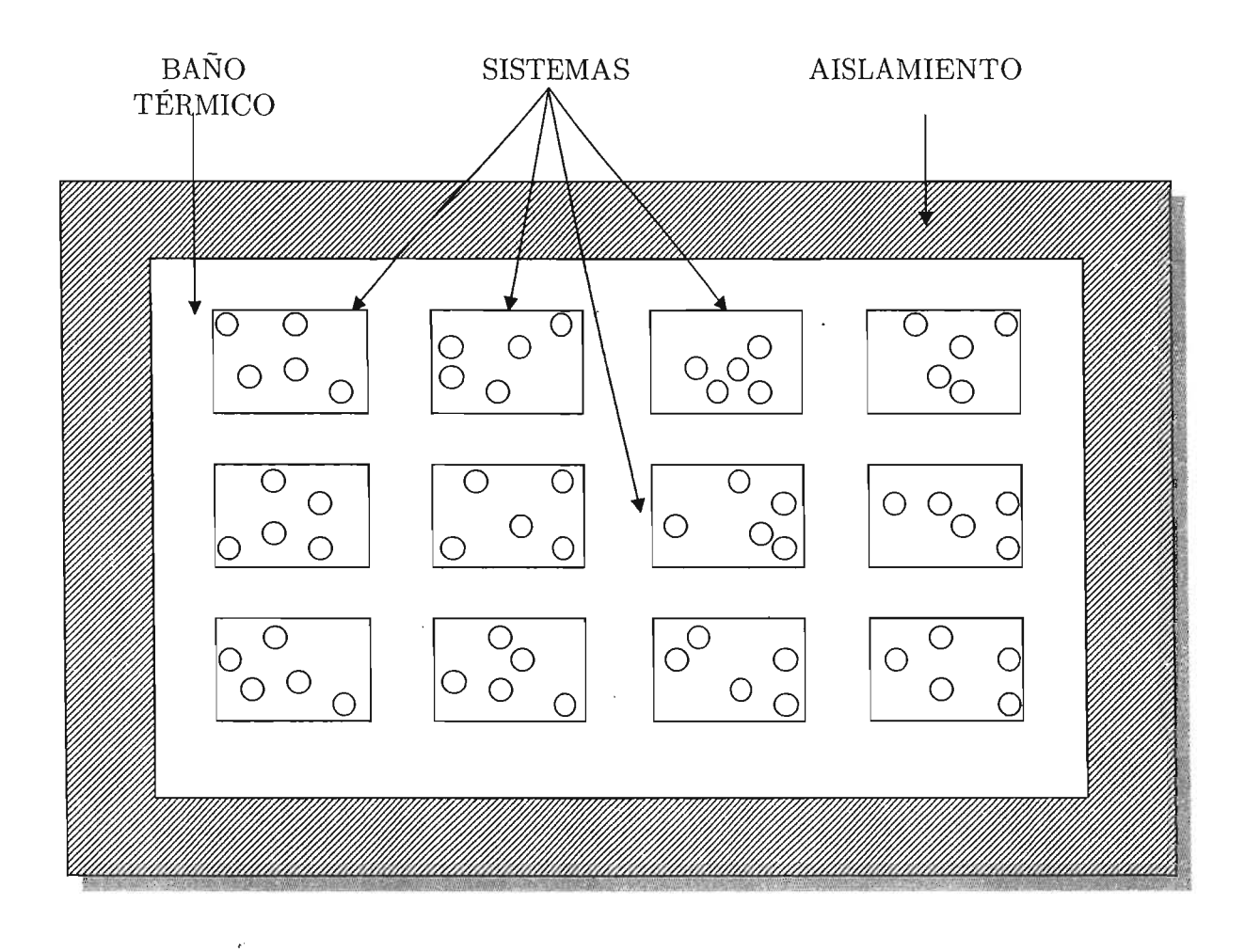

Figura 2.2 Un ensamble canónico, o colección de sistemas en equilibrio, con numero de partículas  $(N)$ , y volumen  $(V)$  constante, en contacto con una reserva de calor.

La cual es la forma más común de la Ley de Distribución de Boltzmann. La expresión  $\sum_{j} e^{-\beta E_j}$  es la función esencial de la termodinámica que se conoce por el nombre de *función de partición*: Q<sub>(N.V.T)</sub> y permite obtener a partir de ella todas las propiedades termodinámicas de los sistemas.

$$
Q_{(N,V,T)} = \sum_{j} e^{-\beta E_j}
$$
 [2.13]

Ahora bien, si tomamos la energía (E) como el valor de una propiedad termodinámica, el valor promedio de dicha propiedad será:

$$
\langle E \rangle = \sum_{j} E_{j} \cdot \frac{e^{-\beta E_{j}}}{\sum_{j} e^{-\beta E_{j}}} \tag{2.14}
$$

donde esta última ecuación es la ley fundamental de la mecánica est adística, que en principio se aplica a varios casos o puede ser llevada al punto donde se deriva o se entienden los conceptos de equilibrio térmico y temperatura. En este trabajo, nos interesa obtener propiedades termodinámicas a partir de la teoría que proporciona la mecánica estadística, de ahí que definamos un lazo que la una con la termodinámica. Un ejemplo de esta unión la podemos referir a la expresión que relaciona la función de partición Q con la energía libre de Helmholtz (A).

$$
\langle A \rangle = k_B \cdot T \cdot \ln Q_{(N,V,T)}
$$
 [2.15]

De lo anterior podemos recordar el postulado: Para un sistema a  $N$ ,  $V$ ,  $y$   $T$ constante, las propiedades del sistema que se observan o se miden son iguales a los promedios de estas propiedades en el ensamble canónico.

En la sección (2.3.2) se describirá como el método Monte Carlo será la herramienta para calcular los promedios de las propiedades en estudio. Cuando la energía del ensamble es una variable continua en vez de discreta, los promedios se calculan según:

$$
\langle E \rangle = \int \int E(q^N, p^N) \cdot \rho(q^N, p^N) \, dq^N \cdot dp^N \qquad [2.16]
$$

que es una int egral que est a definida en el espacio fase del sistema (posiciones y momentos de todas las partículas del sistema); la probabilidad de encontrar a un sistema con coordenadas entre  $q^N$  y  $q^N+dq^N$  y momentums entre  $p^N$  y  $p^N$  +d $p^N$ corresponde a:

$$
\rho(q^N, p^N) \cdot dq^N \cdot dp^N \qquad [2.17]
$$

Para el ensamble canónico, la densidad de probabilidad, se describe segun:

$$
\rho(q^N, p^N) \propto e^{-\beta E(q^N, p^N)} \qquad \qquad [2.18]
$$

#### 2.2.2 **POTENCIALES DE** INTERACCIÓN

Las interacciones moleculares permiten calcular las propiedades de líquidos, sólidos o gases, ya que por medio de ellas se puede obtener la energía potencial del sistema (E). Esta función es a menudo representada por una expresión del siguiente tipo:

$$
E(r_1,r_2,...,r_N) = \sum_{i < j} U_{ij}(r_i,r_j) + \sum_{i < j < k} U_{ijk}(r_i,r_j,r_k) + ... + U_{123...N}(r_1,r_2,r_3...r_N) \tag{2.19}
$$

donde  $r_k$  es la coordenada del vector del sitio de interacción k, N es el numero total de sitios de interacción, *U¡j es* la energía potencial de pares de sitio i y j. El primer término de la ecuación (2.19) es la sumatoria sobre todos los pares. *U¡jk* es la contribución adicional a la suma de pares debido a la presencia de un tercer cuerpo. De la misma manera, los efectos ocasionados por cuatro o más cuerpo están incluidos en la ecuación.

Aunque el término en el que se trunca la ecuación, depende de la densidad del sistema [2.6J, muchas aplicaciones de la mecánica estadística asumen que los efectos de tres o más cuerpos son despreciables, y por lo tanto solo toman en cuenta las interacciones de pares. Con base en lo anterior, la ecuación se reduce a:

$$
E(r_1, r_2, \dots, r_N) = \sum_{i=1}^{N-1} \sum_{i < j}^{N} U_{ij}(r_{ij}) \tag{2.20}
$$

Esta consideración se conoce como aditividad de pares y aunque no es exacta, produce buenos resultados para sistemas a condiciones normales.

#### 2.2.3 **POTENCIAL INTERMOLECULAR**

Para este trabajo, se considera que la energía total potencial del sistema es igual a la energía de interacción que existe entre las moléculas. En este sentido, se propuso incluir diferentes tipos de potenciales de interacción (electrostático, dipolares, etc), con lo que nos va a permitir realizar estudios de una amplia diversidad de sistemas; para el desarrollo de esta tesis, el potencial Lennard-Jones es utilizado como principal ejemplo en el estudio de nuestro modelo, aunque en el programa implementado, es posible incluir cualquier otro tipo de interacción que dependa únicamente de la distancia entre los sitios.

Para 2 centros de interacción, situados a una distancia r<sub>ij</sub>, el potencial Lennard-Jones es definido como:

$$
U_{ij} = 4\varepsilon \left[ \left( \frac{\sigma}{r_{ij}} \right)^{12} - \left( \frac{\sigma}{r_{ij}} \right)^{6} \right]
$$
 (2.21)

Este potencial intermolecular abarca tanto interacciones atractivas y repulsivas. Además, este potencial contiene 2 par ámetros: <sup>E</sup> que representa el valor mínimo del potencial localizado a  $r \approx 2^{1/6}$   $\sigma$ , y  $\sigma$  que es la distancia en la cual U(r)  $= 0$  (Figura 3.2). Dicho de otra manera,  $\varepsilon$  es una medida de cómo las moléculas se atraen unas con otras por fuerzas tipo Van de Waals y  $\sigma$  es la distancia a la cual el potencial se vuelve fuertemente repulsivo. Estos parámetros son tabulados para algunos ejemplos en la tabla 3.1.

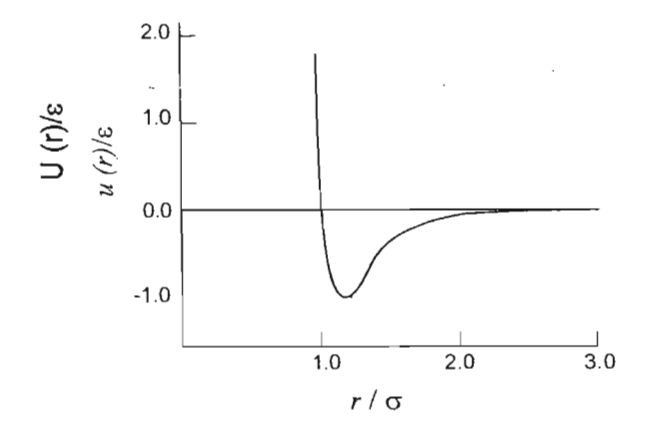

Figura 3.2 Grafica del potencial de Lennard-Jones.  $U(r)$  / $\varepsilon$  vs.  $r/\sigma$ 

| <b>ESPECIE</b>  | $(\epsilon/k_{\rm B})/{\rm K}$ | $\sigma/pm$ |
|-----------------|--------------------------------|-------------|
| $\rm He$        | $10.22\,$                      | $256\,$     |
| $\rm Ne$        | $35.6\,$                       | $275\,$     |
| $\rm Ar$        | $120\,$                        | 341         |
| Kr              | 164                            | $383\,$     |
| $\rm Xe$        | $229\,$                        | $406\,$     |
| $H_2$           | $37.0\,$                       | $\,293$     |
| $\rm N_2$       | $95.1\,$                       | $370\,$     |
| $\mathrm{O}_2$  | $118\,$                        | $358\,$     |
| CO              | $100\,$                        | $376\,$     |
| $\mathrm{CO}_2$ | 189                            | 449         |
| CF <sub>4</sub> | $152\,$                        | 470         |
| CH <sub>4</sub> | 149                            | $378\,$     |
| $C_2H_4$        | 199                            | 452         |
| $C_2H_6$        | $243\,$                        | $395\,$     |
| $C_3H_8$        | $242\,$                        | $564\,$     |
| $C(CH_3)_4$     | 232                            | 744         |

Tabla 2.1 Parámetros de Lennard-Jones,  $\epsilon$ y $\,\sigma$ para varias sustancias

### 2.3 EL MÉTODO MONTE CARLO

Cuando se quiere calcular la integral de una función de muchas variables en general es necesario hacer la evaluación por medio de métodos numéricos. El método de Monte Carlo es una manera eficiente de resolver este tipo de integrales. Su nombre surge del uso de números aleatorios y de los famosos casinos de Mónaco.

Un ejemplo en el cual el método de Monte Carlo resulta muy adecuado se da a continuación: Muchos problemas en física involucran promedios sobre muchas variables. Supóngase que se conoce la posición y la velocidad de 10 partículas que interactúan entre si. En tres dimensiones cada partícula tiene 3 componentes de momento y 3 de posición, por lo que la energía en tal caso, es una función de 60 variables. Por lo tanto un calculo del promedio de energía por partícula involucra la solución de una integral  $N = 60$  dimensional. Para cierta elección de la función la integración podría ser hecha analíticamente. Sin embargo, hay muchas funciones comunes de las cuales su función es intratable y que deben ser evaluadas numéricamente. Así, una manera conveniente de calcular este tipo de integrales es utilizando el método de Monte Carlo.

#### 2.3.1 IMPORTANCIA DEL MUESTREO

Antes de discutir la importancia del muestreo, veamos la técnica Monte Carla más simple: el muestreo aleatorio. Supongamos la integral uni-dimensional 1

$$
I = \int_{a}^{b} f(x)dx
$$
 [2.22]

en vez de usar la forma convencional donde el integrando sea evaluado en valores predeterminados de abcisa, la ecuación [2.22] se puede evaluar como

$$
I = (b - a)\langle f(x) \rangle
$$
 [2.23]

donde *(f(x))* denota el promedio *def(x)* en el intervalo [a,b]. Este promedio se determina evaluando *f(x)* en un gran numero de valores (L) aleatoriamente distribuidos en un intervalo [a,b]. Cuando  $L \rightarrow \infty$ , este procedimiento debería guiarnos al valor correcto de 1; sin embargo, el método no es muy usado para evaluar promedios tal como la ecuación [2.22], debido a que la mayoría de los valores caerían en la zona donde el valor de la función es despreciable.

Un camino a seguir para evaluar integrales como la de la ecuación [2.16]. es utilizando una cadena de Markov, la cual se define en el sentido general como un proceso estocástico en el que la probabilidad condicional de cierto valor para una variable, a otro valor, únicamente depende del valor de la variable en el estado previo. En la simulación molecular por el método de Monte Carlo, esto corresponde a la generación de una secuencia de configuraciones del sistema cuya distribución límite tiende a una función determinada, que en nuestro caso es la función de Boltzmann.

La generación de nuevas configuraciones se lleva a cabo realizando una serie de movimientos sobre el sistema dependiendo de las condiciones que se deseen .. simular. En los sistemas, las variables físicas que los caracterizan (vectores de posición  $(q^N)$  y momentos de partículas  $(p^N)$  no toman valores cualesquiera, sino que toman valores determinados con probabilidades dadas por las condiciones termodinámicas del sistema y las restricciones impuestas sobre el mismo.

Existen diversas formas de generar las configuraciones para llegar al equilibrio. La más usada y estandarizada de todas es la que determina el método Metropolis que se describe a continuación.

#### 2.3.2 MÉTODO DE METROPOLIS

En los años 50's, Nicholas Metropolis y sus colaboradores, desarrollaron un procedimiento tipo Monte Carlo especializado para la resolución de problemas físicos [2.10], el cual permite calcular promedios de variables por medio de una discretización del espacio sobre el que se esta trabajando como se indico en la sección anterior. Como se describió anteriormente, el cálculo del promedio de una variable f en un sistema en equilibrio, podemos expresarla de una forma general:

$$
\langle f \rangle = \int f(X)\rho(X)dx \qquad [2.24]
$$

donde la integral se realiza sobre todo el espacio configuracional  $\Gamma = \{X\}$ , X representa la configuración de un sistema de N partículas, *p(X)* es la densidad de probabilidad de ocurrencia del punto {X}.

Para la evaluación de esta integral, podemos hacer una aproximación, realizando una discretización del espacio configuracional:

$$
\langle f \rangle \approx \sum_{i} f(\mathbf{X}_{i}) p(\mathbf{X}_{i}) \tag{2.27}
$$

esto se logra a través de una generación de puntos con probabilidad significativa correspondiente a una cadena de Markov, los cuales son tomados en cuenta para realizar la evaluación estadística del sistema. A medida que la cadena es más larga, es decir que más puntos forman parte de ella, las cantidades que se calculan se aproximan más al promedio de variables físicas que se desean calcular.

Las reglas con las que se genera una cadena de Markov correspondiente a una secuencia de configuraciones de un sistema de moléculas en el ensamble canónico son las siguientes:

En primer lugar se define una configuración inicial de la cadena de Markov  $\{X_n\}.$  Para generar la siguiente configuración de la secuencia  $X_{n+1},$  primero se crea una configuración aleatoria o un nuevo punto de prueba denominado  $X_p$ . Una configuración de prueba es un elemento del ensamble tal que, si cumple con ciertas condiciones, este será el sucesor del punto  $X_n$  en la cadena de Markov. La configuración  $X_p$  se puede escoger de un conjunto de Z estados vecinos de  $X_n$ ; operacionalmente  $X_p$  se genera seleccionando de manera aleatoria una partícula (k) con coordenadas  $r_k = (x_k, y_k, z_k)$ . Con una serie de números aleatorios distribuidos uniformemente en el intervalo 10,11 se podrá escoger las nuevas coordenadas de la partícula k-ésima  $r'_{k}=(x', y', z')_{k}$ , para generar la configuración de prueba, dejando (N-1) partículas con las mismas coordenadas correspondientes a la configuración actual  $X_n$ . Así, la elección de la configuración de prueba es al azar y uniforme. La configuración de prueba es aceptada como el siguiente elemento de la secuencia si esta es más probable que su antecesor: ( $p(X_p) \ge p(X_n)$ ) esto es, si se cumple que:

$$
r = \frac{p(X_p)}{p(X_p)} \ge 1
$$
 [2.29]

Este criterio de aceptación de puntos de la cadena de Markov puede traducirse en términos de propiedades del conjunto canónico de la siguiente forma:

$$
r = \frac{e^{-\beta E(X_p)}}{e^{-\beta E(X_n)}} \ge 1
$$
 [2.30]

$$
r = e^{-\beta(\Delta E)} \ge 1 \iff \Delta E \le 0 \tag{2.31}
$$

Donde  $\Delta E = E(X_p) - E(X_n)$ , con lo que el criterio de aceptación se puede expresar en términos de  $\Delta E$ . Si  $\Delta E < 0$ ,  $X_p$  se toma como sucesor de  $X_n$  en la cadena de Markov, o sea $X_p \rightarrow\!\! X_{n+1} .$  Si la condición anterior no se satisface, la configuración de prueba se aceptará con una probabilidad igual a  $e^{-\beta(\Delta E)}$ , para esto se calcula otro número aleatorio uniforme  $\eta$  y se aceptará el paso de prueba si  $e^{-\beta(\Delta E)} \geq \eta$ . Este procedimiento es ilustrado en la figura (2.3)

En caso de que el paso de prueba no sea aceptado, el siguiente punto  $X_{n+1}$  se toma como una réplica del anterior  $X_n$ , es decir,  $X_n \to X_{n+1}$ . Es importante señalar que se puede utilizar cualquier punto de inicio para la cadena de Markov. Debido a que el estado  $X_0$  inicial se construyó con arbitrariedad,  $X_0$  puede estar alejado de la distribución de equilibrio que se desea simular. Por lo tanto para llegar a esta, será necesario dejar pasar un número adecuado de configuraciones, las cuales tendrán que eliminarse para evitar que influya este estado inicial en el cálculo de promedio de variables físicas que se desean calcular.

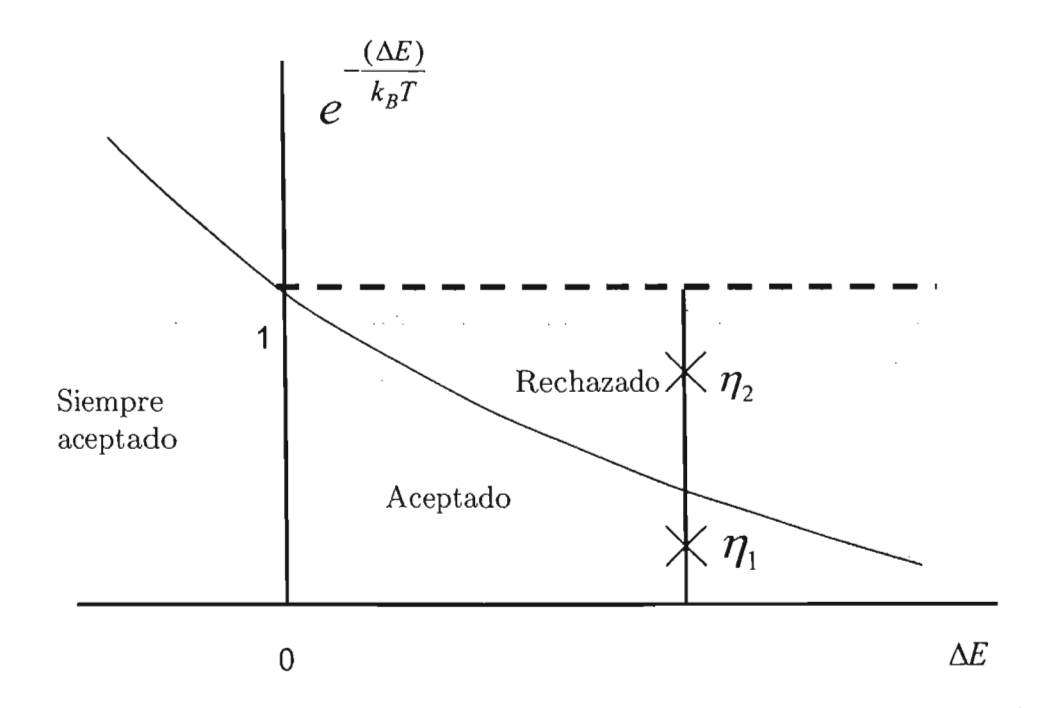

Tabla 2.3 Representación grafica de aceptación de movimientos en una simulación de Monte Carlo. $\eta_1$ y  $\eta_2$  corresponden a números aleatorios generados en el intervalo [0,1]

# **CAPITULO 3**

En este capitulo se describen los aspectos generales para llevar a cabo las simulaciones.

#### **3.1 PROGRAMA ESTRELLAS**

El desarrollo del programa de simulación que se diseñó e implementó en esta tesis, se realizó en el Departamento de Fisicoquímica, del Instituto de Química de la UNAM, y fue construido sobre una plataforma Linux-Unix, con distribución de Red-Hat versión 9.0; el lenguaje de programación utilizado para la elaboración del mismo fue Fortran 77. El código esta compuesto de un programa principal, el cual estructura y conjunta las diferentes instrucciones independientes denominadas subrutinas. Además, se hace uso del lenguaje de programación Postscript para la creación de imágenes instan táneas, las cuales nos dan una representación gr áfica de una configuración de nuestro sistema , esto con la finalidad de analizar visualmente cómo es el comportamiento del sistema dentro de la simulación.

Otro punto importante a considerar en este trabajo fue la participación activa en el diseño, construcción e instalación de una infraestructura de cómputo adecuada a las necesidades propias de los diferentes proyectos de investigación que se realizan en el departamento. Para ello, se creo un Cluster de 20 computadoras, bajo el soporte de un ambiente LTSP-OPENMOSIX, que permite hacer uso intensivo y extensivo de los nodos. Dentro de dicho Cluster se llevaron a cabo las diferentes pruebas de código del programa, así como las simulaciones correspondientes para el estudio de nuestro modelo. A la fecha, el programa y la arquitectura descrita son usadas en el Instituto de Química en diversos proyectos de investigación.

#### **3.2 MODELO ESTUDIADO**

Los compuestos quirales tienen una importancia fundamental en áreas de la Biología, la Química orgánica, así como en el estudio y diseño de nuevos materiales ópticamente activos, los cuales tienen una aplicación directa en equipos de espectroscopia láser 13.2, 3.3], ya que al dirigirles un rayo de luz polarizada, tienden a girar el plano de polarización de la luz. Una característica muy particular que tienen los enantiómeros es que cuando se encuentran inmersos en medios aquirales, los enantiómeros presentan las mismas propiedades físicas y químicas, no así, si se encuentran en medios quirales.

Por otro lado, existen moléculas denominadas compuestos anfifílicos, las cuales están formadas en 2 partes con propiedades completamente diferentes. Se encuentran constituidas por una sección polar ó con carga denominada parte hidrofílica y una cadena no polar denominada parte hidrofóbica 13.4]. Actualmente se tiene un interés especial en el estudio de dichas moléculas, ya que tienen una importante participación en la formación de las membranas biológicas, además de tener en una gran variedad de aplicaciones industriales, como lo es por ejemplo su uso en la recuperación de petróleo 13.11].

El modelo propuesto en esta tesis para representar moléculas confinadas a una interfase, es el denominado tripoide anfifílico 13.5] el cual ha sido referenciado en trabajos previamente hechos por Andelman 13.6]. Esta molécula esta formada de un centro quiral (Ej. carbono, fósforo) y cuatro sustituyentes diferentes (A, B, C y D). Los sustituyentes A, B, y C corresponden a grupos polares ó cargados  $(Ej, Cl, H^*)$ , mientras que el sustituyente D, se considera que es una cadena no polar (Ej. decano).

En este trabajo se realiza la representación de un sistema compuesto de dichas moléculas en una geometría en 2 dimensiones. Esta geometría se obtiene al confinar al sistema a una interfase aire-agua formándose una monocapa de Langmuir. Una representación esquemática del modelo se puede ver en la figura 3.1, donde se observa que la sección no polar de la molécula (cadena alifática) se encuentra proyectada hacia la fase aérea, mientras que la sección polar ó con carga se encuentra confinada a la fase acuosa; "debido a la naturaleza de la molécula, ésta solo tiene la capacidad de desplazarse en la interfase con una orientación fija perpendicular a ésta, es decir, de acuerdo a sus grados de libertad de movimiento, se trata de un sistema bidimensional.

Al realizar la proyección a 2 dimensiones de la sección polar (vista perpendicular a la superficie), se observa que nuestro modelo nos sigue proporcionando la característica de quiralidad, lo que nos da la posibilidad de la existencia de un par de enantiómeros bidimensionales. Los sustituyentes  $A$ , B y C podrán ser arreglados de tal manera que sigan el orden de las manecillas del reloj (estrella derecha) o al contrario de las manecillas del reloj (estrella izquierda), según se representa en la figura 3.2. De esta manera se podrán estudiar tanto sistemas constituidos por enantiómeros puros, como de mezclas racémicas.

Existen estudios experimentales recientes, en los cuales se ha observado que al confinar una mezcla racémica de miristoil-alanina D y L (Figura 3.3) en una monocapa de Langmuir, se induce una segregación quiral espontánea. Este fenómeno es corroborado por análisis del patrón de difracción de rayos X de la muestra \3.7].

Un modelo previo aun más básico que es un antecedente acerca de la presencia de segregación quiral espontánea de un modelo quiral bidimensional es el denominado de "agujas dobladas", que ha sido desarrollado por el grupo de investigación de la Dra. Jacqueline Quintana en el Instituto de Química \3.12].

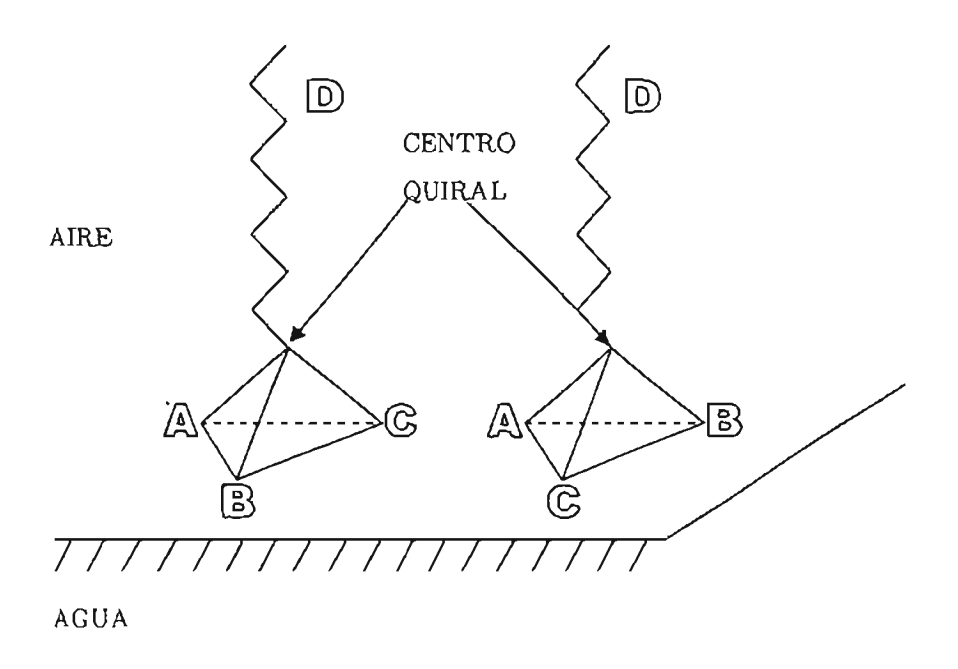

Figura 3.1 Los grupos A, B y C se encuentran en el plano de la interfaz, el grupo de D es una cadena hidrofóbica (alifática)

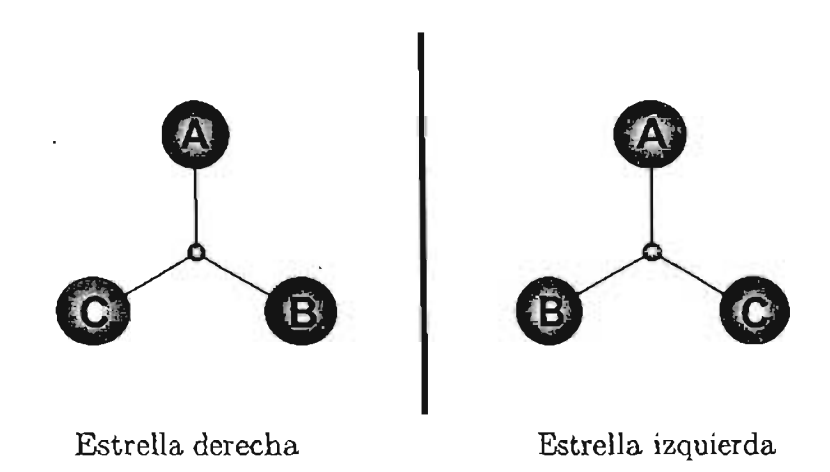

Figura 3.2 Esquema de la representación bidimensional de enantiómeros con nuestro modelo.
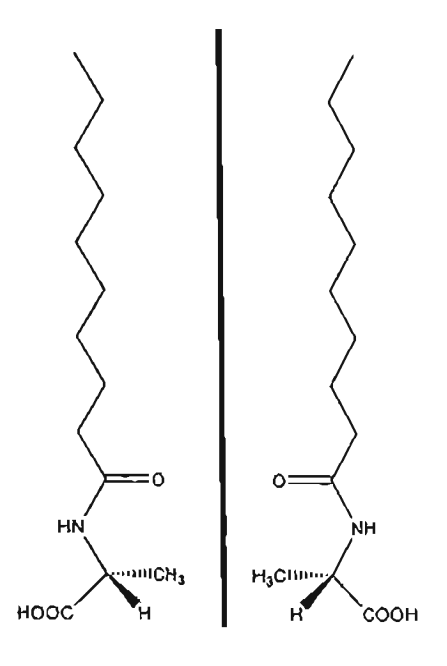

Figura 3.3 Representación esquemática de la molécula del miristoil-alanina

Para definir el potencial intermolecular del modelo, se realizó la simplificación de considerar que los enlaces entre los átomos corresponden a agujas infinitesimalmente delgadas e infinitamente duras y que en los extremos existen los centros de interacción (Figura 3.4). El representar las uniones con agujas infinitamente duras corresponde a definir que la energía del sistema, cuando al menos dos de estas agujas quedan traslapadas, es infinita, con lo cual, el sistema no se presentará en dichas configuraciones a lo largo de la simulación. Estos elementos básicos permitirán en un futuro enriquecer nuestro modelo a partir de la búsqueda de nuevas moléculas que t ambién puedan construirse a partir de estas características elementales y que presenten el distintivo de encontrarse en 2 dimensiones.

Ejemplos del tipo de moléculas que se pueden representar con estos elementos básicos, tenemos al l-nitronaftaleno (NN), así como de la molécula de un ácido  $\alpha$ -amino anfifílico, que es un derivado de la glicina. Una representación

gráfica de estas moléculas en un modelo de agujas duras con diversos centros de interacción se muestra en la Figura 3.5,

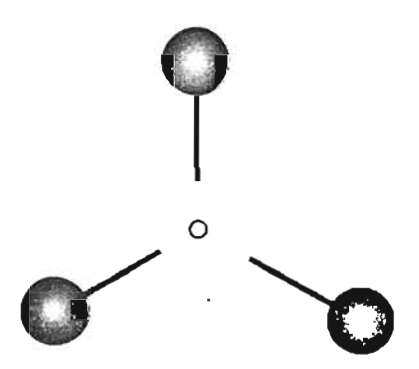

Figura 3.4 Modelo de tripoide anfifílico, representado por el modelo de agujas duras

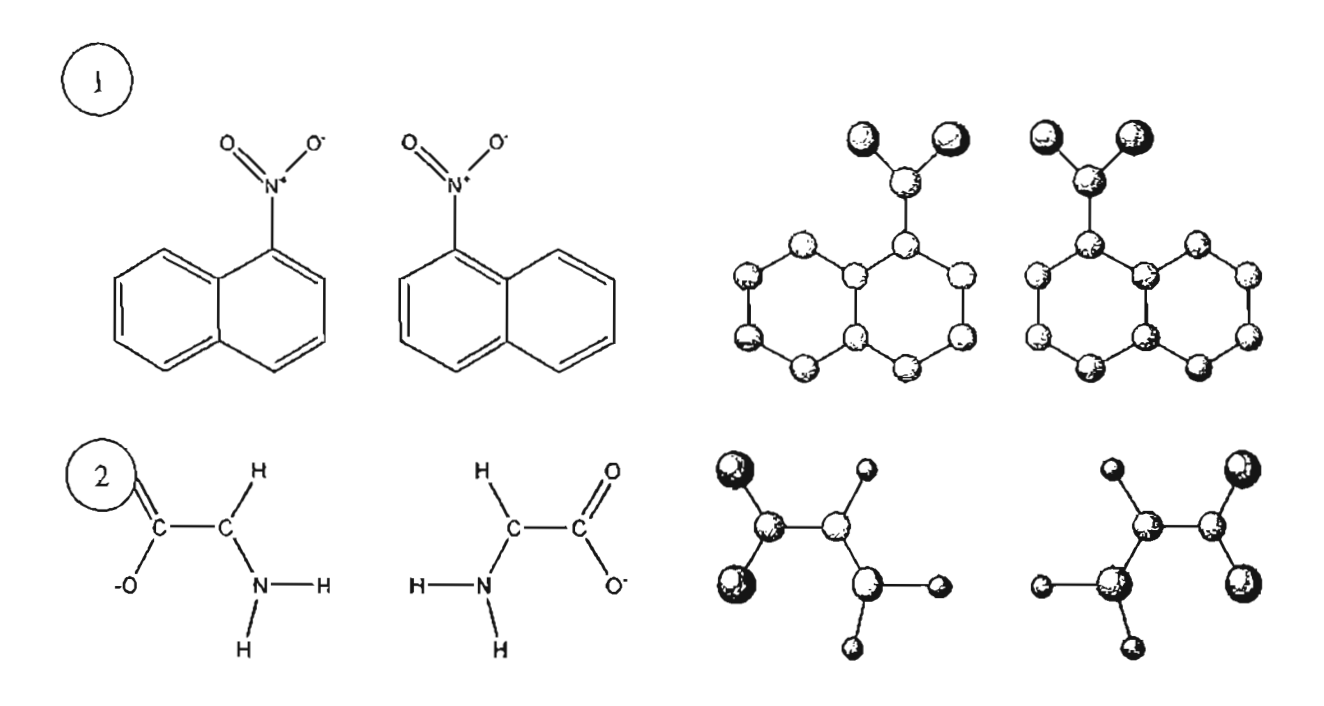

Figura 3.5 1) 1-nitronaftaleno, 2) acido  $\alpha$ -amino anfifílico, 3) Representación en modelo de agujas duras y sitios de interacción de la molécula (1) y (2).

#### **3.3 CONDICIONES PERlÚDICAS A LA FRONTERA**

Los sistemas físicos reales que en general se desean simular constan de aproximadamente de  $10^{23}$  partículas. La simulación de sistemas macroscópicos por computadora se hace mediante un sistema que no tendrá el mismo tamaño que el original, sino que estará compuesto de tan solo unas  $10<sup>4</sup>$  partículas. A causa del tamaño tan reducido del sistema que se utiliza para la simulación, este se verá afectado por las condiciones del medio donde se encuentra inmerso. Una manera de solucionar el problema anterior es haciendo uso de las condiciones periódicas a la frontera. Es decir, se generan replicas idén ticas a la caja que contiene al sistema reducido, a esta caja se le conoce como celda básica de la simulación, lo que significa que cada replica tendrá el mismo número de partículas y con la configuración igual a la de la caja original (Figura 3.6).

En el curso de la simulación, las moléculas se mueven dentro de la caja original y todas las imágenes periódicas se mueven de la misma manera. Cuando una molécula abandona la caja central, una de sus imágenes entra desde la cara opuesta. De este modo no existen paredes en la caja cent ral evitando así los efectos de frontera [3.8]. Estos efectos se manifiestan operativamente en el cálculo de la energía del sistema, como también en el criterio de traslape de las moléculas.

 $\overline{\phantom{a}}$ 

 $\ddot{\phantom{0}}$ 

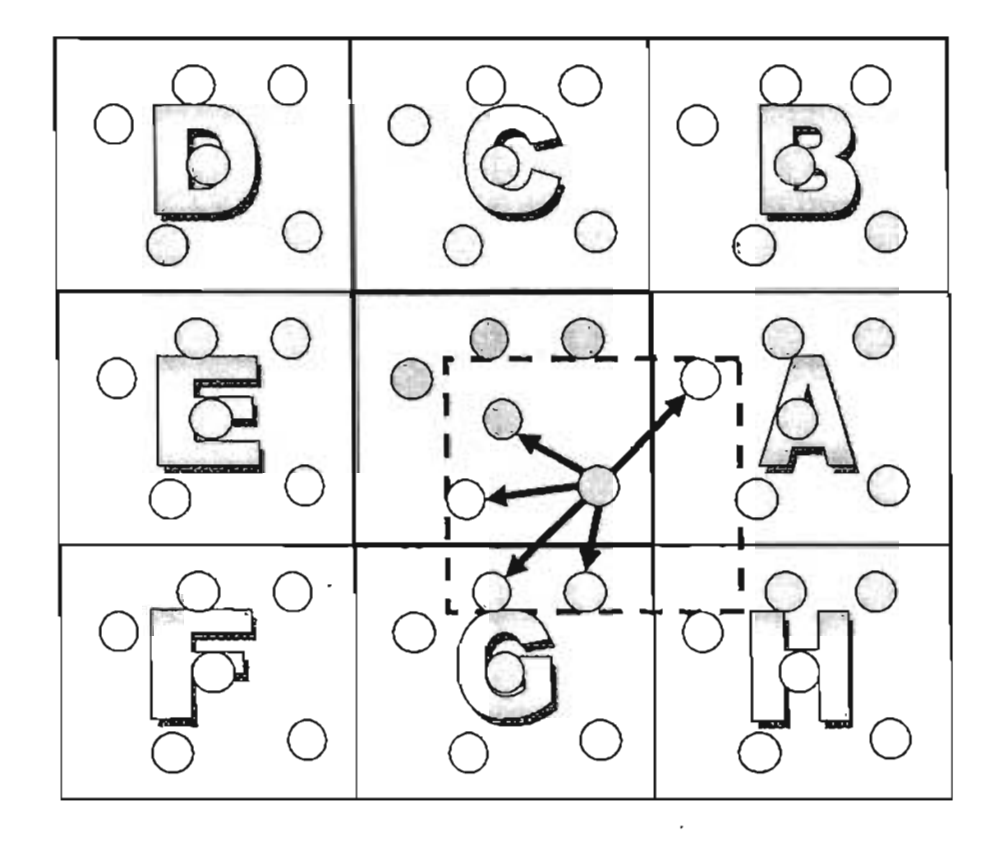

 $\bar{z}$ 

**Figura** 3.6 **Representación esquemática de las condiciones periódicas a la frontera-**

 $\cdot$ 

### **3.4 MOVIMIENTO DE LAS PARTÍCULAS**

El movimiento de las partículas, se refiere al método en el que se basa el programa para generar las configuraciones de prueba. Esto consiste en elegir una partícula j al azar y decidir aleatoriamente si se realiza una translación o una rotación. Para el caso de una translación, las coordenadas del centro de masa de la molécula se cambian de acuerdo al criterio siguiente: para la coordenada x  $x_i^p = x_i + \xi$  donde  $\xi$  es un número aleatorio con distribución uniforme entre el intervalo  $-\Delta \leq \xi \leq \Delta$ , de la misma manera que es  $x_i^p$  y  $x_i$ , a la coordenada  $y_i^p = y_i + \xi$ . En los movimientos rotacionales el criterio es muy semejante, solo que el parámetro a modificar es el ángulo  $\theta_i^p = \theta_i + \xi$  mediante un número al azar  $\xi_\theta$ distribuido en el intervalo  $-\Delta_{\theta} \leq \xi_{\theta} \leq \Delta_{\theta}$ . Este ciclo es denominado *paso de Monte Carlo*. Los valores  $\Delta$  y  $\Delta_{\theta}$  son los máximos cambios permitidos y se ajustan a lo largo del programa de tal manera que aproximadamente 30% de las configuraciones de prueba sean aceptadas.

### **3.5 CALCULO DE ENERGÍA INTERMOLECULAR.**

La metodología para el cálculo de la energía en.la simulación podremos describirlo de la siguiente manera: se asume que las interacciones intermoleculares son aditivas por pares, la energía potencial total de  $N$  número de partículas en cualquier caja periódica queda expresado de la forma siguiente:

$$
E(r_1, r_2, ..., r_N) = \sum_{i=1}^{N-1} \sum_{i < j}^{N} U_{ij}(r_{ij})
$$
\n[3.1]

donde r<sub>ij</sub> representa la distancia entre las partículas *i* y *j*;  $U(r_{ij})$  viene dada por el potencial de interacción, el cual en nuestro caso es el potencial de Lennard-Jones, dependiente solo de las coordenadas de las partículas

$$
U_{ij} = 4\varepsilon \left[ \left( \frac{\sigma}{r_{ij}} \right)^{12} - \left( \frac{\sigma}{r_{ij}} \right)^{6} \right]
$$
 [3.2]

donde  $\varepsilon$  representa el valor mínimo del potencial localizado a r  $\approx 2^{1/6}$ o y o define·la escala intermolecular.

#### **3.6 UNIDADES REDUCIDAS**

Cuando se llevan a cabo simulaciones, es muy recomendable expresar cantidades como son la temperatura, la densidad, la presión y demás en unidades reducidas, las cuales son denotadas con un  $(*)$  como por ejemplo: T\*, E\*,  $\rho^*$ , etc.

Particularmente, las unidades reducidas que se incluyeron en este trabajo son para el caso de la temperatura, la densidad del sistema, la energía y distància.

#### 3.6.1 ENERGÍA

La energía potencial de un sistema en muchos casos se puede escribir como:

$$
E = \varepsilon \cdot f(\overline{r}^n) \tag{3.4}
$$

como por ejemplo, se muestra la siguiente ecuación (considerando que el valor de <sup>E</sup> es común a todas las interacciones por pares):

$$
E = \varepsilon \cdot \sum_{ij} 4 \left( \frac{\sigma^{12}}{r_{ij}^{12}} - \frac{\sigma^6}{r_{ij}^6} \right)
$$
 [3.5]

de esto podemos definir la siguiente expresión de energía reducida:

$$
E^* = \frac{E}{\varepsilon} \tag{3.6}
$$

Por ejemplo, si consideramos que estamos simulando Argón ( $\varepsilon = 1.65 \times 10^{-21}$ J) y al terminar nuestra simulación obtenemos un valor de energía reducida  $E^* = -400$ tenemos:

$$
E' = -400*1.65x10^{-21} J = -6.6x10^{-19} J
$$

Es la energía del sistema que se esta simulando en Joules.

#### 3.6.2 TEMPERATURA

En el caso particular del ensamble canónico en una simulación, la temperatura del sistema solo aparece cuando se evalúa la siguiente expresión:

$$
\frac{p_f}{p_i} = e^{\frac{(E_f - E_i)}{k_B T}} \frac{1}{\frac{E_h \text{ terminos de}}{E^* = \varepsilon \cdot E}} e^{\frac{-\varepsilon (E^* f - E^* i)}{k_B T}}
$$
 [3.7]

De la ecuación anterior podemos deducir la Temperatura reducida  $(T^*)$  como:

$$
\frac{1}{T^*} = \frac{\varepsilon}{T \cdot k_g} \tag{3.8}
$$

Con lo que la ecuación 3.7, con queda expresada con únicamente unidades reducidas de la siguiente manera:

$$
\frac{\mathbf{p}_{f}}{\mathbf{p}_{i}} = e^{-\frac{(\mathbf{E}^* - \mathbf{E}^* - \mathbf{E})}{T^*}}
$$
\n[3.9]

. . .

Por ejemplo, si utilizamos Argón para llevar a cabo una simulación a  $T^*=1$ podemos obtener la temperatura real del sistema a través de:

$$
T = \frac{T^* \cdot \varepsilon_{Ar}}{k_B} = \frac{(1)(1.65*10^{-21} \text{ J})}{(1.38*10^{-23} \text{ J/K})} = 119 \text{ K}
$$

Nótese que esto seria equivalente a simular Neón  $(\epsilon = 4.9 \times 10^{-22} \text{ J})$  de la misma manera:

$$
T = \frac{T^* \cdot \varepsilon_{N_e}}{k_B} = \frac{(1)(4.9 * 10^{-22} \text{ J})}{(1.38 * 10^{-23} \text{ J/K})} = 35.6 \text{ K}
$$

#### 3.6.3. DISTANCIA Y DENSIDAD

Para el caso particular de nuestro programa, definimos la unidad de distancia reducida de la siguiente manera:

$$
r^* = \frac{r}{l} \tag{3.11}
$$

donde *r* \* es reportada del programa, y 1 es igual al diámetro de nuestro estrella.

Para el caso de la densidad reducida, en nuestro programa se define con la siguiente ecuación:

$$
\rho = \frac{N_{part}}{r^2} = \frac{N_{part}}{(r * l)^2}
$$
 [3.13]

Un característica muy importante de utilizar unidades reducidas, es que son cantidades adimensionales y que los valores resultantes son del orden de 1 con lo que se minimizan errores por redondeo en los cálculos numéricos.

$$
E^* = \frac{E}{\varepsilon}, \quad T^* = \frac{T(K) \cdot k_B(J/K)}{\varepsilon(J)}, \quad r^* = \frac{r(A)}{l(A)} \tag{3.15}
$$

#### **3.7 FUNCIÓN DE DISTRlBUCIÓN RADIAL**

La función de distribución radial nos ayuda a determinar, entre otras muchas cosas, la probabilidad de encontrar una segunda molécula situándonos en una primera molécula fija; esto nos permite caracterizar el estado de agregación presente en el sistema [3.10]. Para el estado gaseoso, el comportamiento de la función rápidamente tiende a 1, lo que indica que es igualmente probable encontrar una molécula a menor distancia que a mayor distancia; para el estado liquido, la función presenta máximos y mínimos a menor distancia que indican que existe una mayor y menor probabilidad de encontrar una segunda molécula a esa distancia,

donde además dichos mínimos y máximos definen la esfera de solvatación alrededor de cada átomo. Para el estado sólido la función presenta máximos bien definidos, debido al ordenamiento perfecto de las moléculas (Figura 3.8). Este parámetro nos es de gran utilidad, ya que nos permite estudiar el estado de agregación donde se presenta la segregación del sistema. Por otro lado, uno de los aspectos importantes de la distribución radial, es que tiene una contraparte experimental denominada factor de estructura, que es determinada a través de técnicas de difracción de rayos x.

Una forma general para el cálculo de la función de distribución radial se describe a continuación: En una simulación de un cierto número de partículas  $(N_{part})$ , las cuales están indizadas desde  $j=1$  a  $i=N_{part}$ , considerar que cada partícula *<sup>j</sup>* existe en el centro de una caja con las dimensiones de la caja de simulación principal, tal como se muestra en la figura 3.6, donde definimos:

$$
g_i(r) \equiv \frac{\rho(r)}{\rho_o} \tag{3.16}
$$

donde p(r) es la densidad local de partículas en un segmento de círculo de radio *r* centrado en la partícula <sup>j</sup> (Figura 3.7) Esto es la densidad local a una distancia *r* de la partícula  $j y \rho_s$  es la densidad promedio de toda la muestra y se calcula a partir de:

$$
\rho_o = \frac{N_{part}}{Area} \tag{3.17}
$$

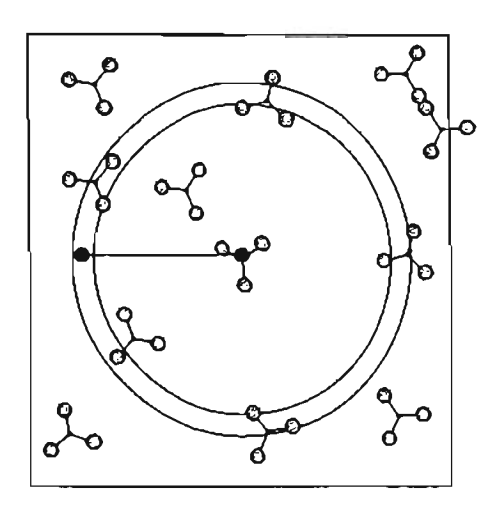

Figura 3.7 Densidad local a una distancia r de la partícula

Para una configuración, definimos a la función de distribución radial  $g(r)$ como el promedio de las  $g_i(r)$  de todas las partículas, como se muestra en la siguiente ecuación:

$$
g(r) = \frac{\sum_{i=1}^{N_{part}} g_i(r)}{N_{part}}
$$
 [3.18]

Para llevar a cabo el cálculo de  $g_i(r)$  en nuestro programa de simulación hacemos uso del método de conteo, el cual se describe a continuación:

1-. La caja de simulación es centrada en la partícula *i,* donde además la caja se divide en un número definido de segmentos de círculo  $(N_{BINS})$ .

2.- Para cada partícula *i*, se repasa la lista de las demás partículas  $j$   $(j \neq i)$  y se calculan las distancias entre las partículas j y la partícula *i.* Con estos valores se determinan cuantas partículas existen en cada segmento de círculo, es decir, se obtiene  $n_i(r_{\text{BIN}})$ 

3.-Para cada valor de  $r_{\text{BBN}}$  se obtiene un valor de  $g_i(r_{\text{BN}})$ 

$$
g_i(r_{\text{BIN}}) = \frac{n_i(r_{\text{BIN}})}{d_{\text{area}} \cdot \rho_0} \tag{3.20}
$$

4.- Al final se calcula el promedio para todas las partículas  $g(r_{BN})$ , donde este cálculo es realizado para todas las configuraciones visitadas

$$
g(r) = \frac{\sum_{i=1}^{N_{part}} g_i(r_{\text{BIN}})}{N_{\text{part}}}
$$
 [3.21]

#### **3.8 MÉTODO METROPOLIS SIMULACIÓN MONTE CARLO EN LA**

A cont inuación se realiza una breve descripción de los pasos realizados por el método de Metropolis para la simulación del sistema en el ensamble Canónico:

1. Establecer una configuración inicial, es decir, generar posiciones y orientaciones para cada una de las moléculas del sistema, además de realizar una prueba de que no exista traslape entre moléculas. Se establece si se van a estudiar sistemas puros o en mezcla racémica, los parámetros del potencial intermolecular, número de pasos MC en la simulación y condiciones de operación del sistema (Presión, Densidad, Temperatura). A esta primera configuración se define como  $X_0$  en la cadena Markov.

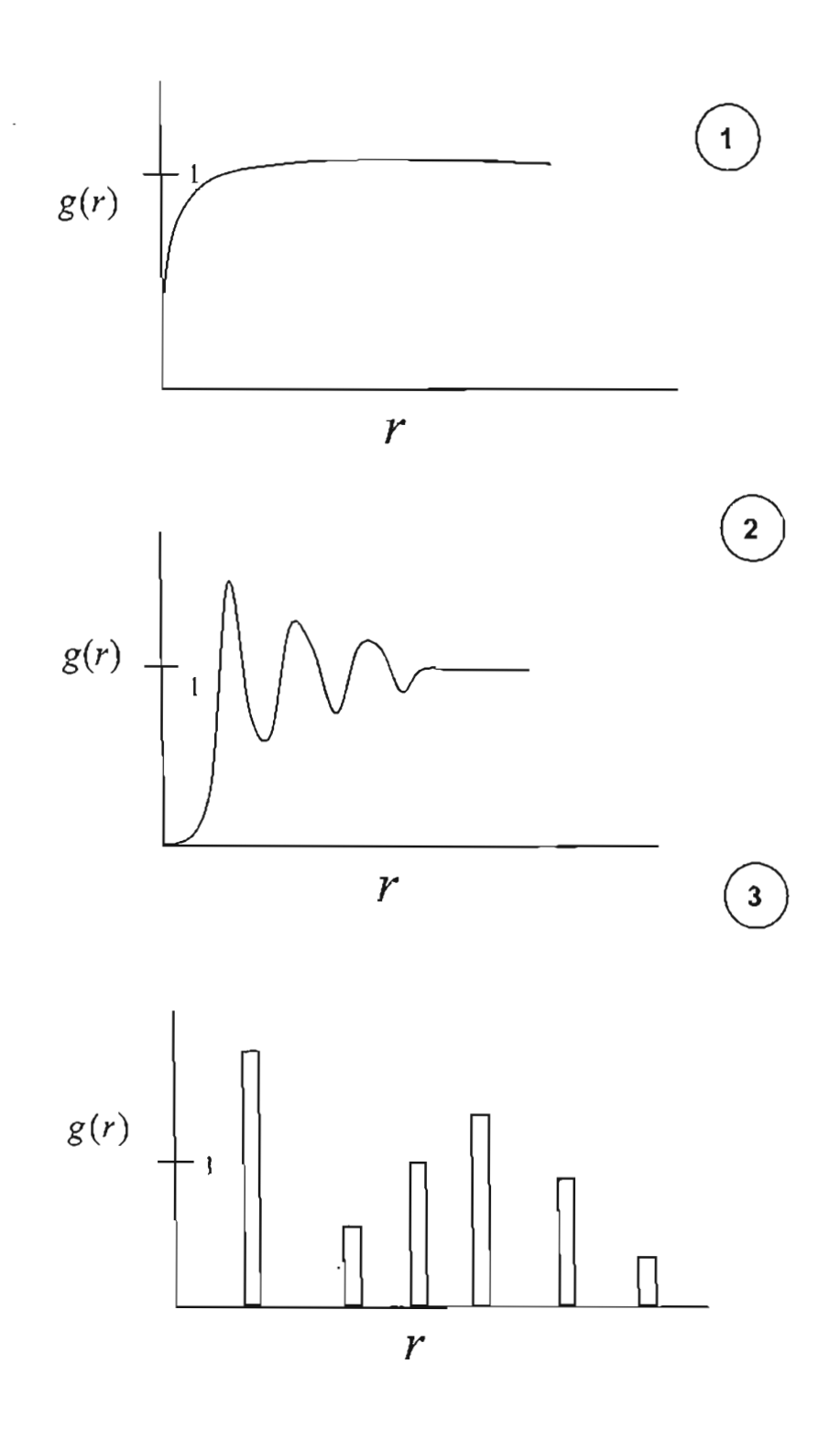

Figura 3.8 Distribución radial característica un gas (1), liquido (2) y para un sólido particular (3)

- 2. Realizar el cálculo de la energía total de la configuración  $X_0$ .
- 3. Comenzar la simulación MC en el ensamble NVT. Esto es, generar una configuración aleatoria denominada  $X_{p}$ , realizando un intento de cambio de posición (Figura 3.11) o rotación de una molécula (Figura 3.12) seleccionada al azar.
- 4. Evaluar la razón (r) de las probabilidades entre la configuración inicial  $X_q$  y la configuración de prueba  $X_p$ , la cual está asociada al  $\Delta E$  del sistema. Debido a la suposición de que el cálculo del potencial solo toma en cuenta las interacciones por pares, el cambio de energía del sistema es igual al cambio de la energía de la molécula seleccionada y por lo tanto no se requiere calcular nuevamente la energía de todo el sistema.
- 5. Si  $r \ge 1$ , (lo cual indica que la configuración  $X_p$  es mas probable que  $X_0$ ) se acepta la configuración de prueba como el segundo elemento de la cadena de Markov, es decir,  $X_p \to X_l$ .
- 6. Si  $r < 1$ , se aceptará esta configuración  $X_p$  como segundo punto de la cadena con una probabilidad igual a t. Para evaluar esta probabilidad se genera un número aleatorio  $\eta$  en el intervalo  $[0,1]$  y se acepta dicha configuración si r  $\ge$  $\eta$ , o sea,  $X_p \to X_i$ . Si  $r < \eta$ , se descarta la configuración  $X_p$ , y se toma como segundo elemento de la cadena a la misma configuración inicial, o sea  $X_0 \rightarrow$  $X_{1}$ .
- 7. Se repiten los pasos anteriores para generar la configuración  $X_2$ , y así consecutivamente, hasta acumular un número estadísticamente suficiente de configuraciones del sistema (Figura 3.9).

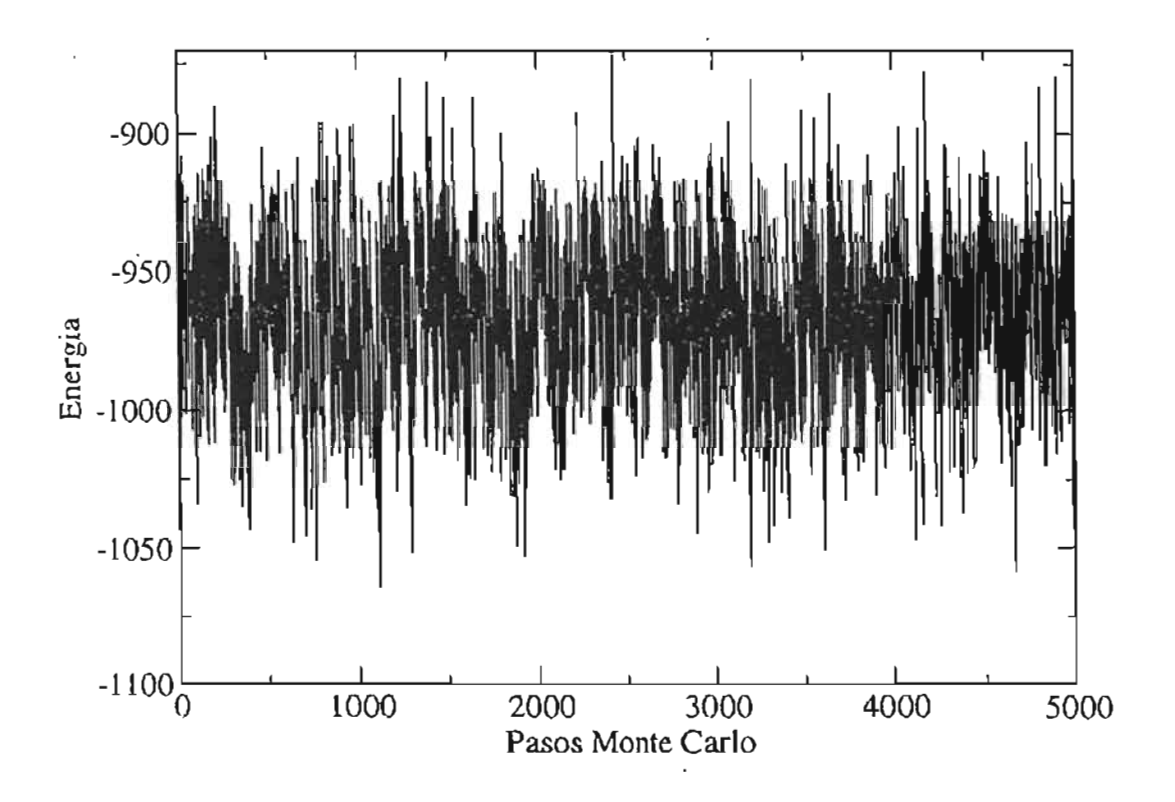

Figura 3.9 Representación esquemática de un sistema en equilibrio en una simulación.

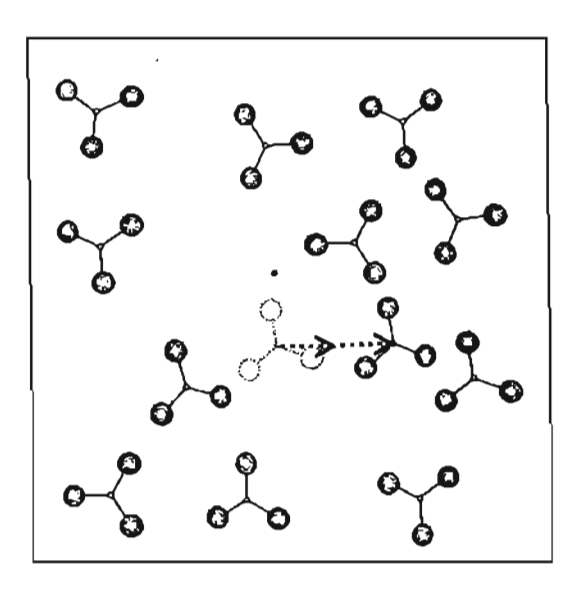

Figura 3.10 Representación esquemática de translación del centro de masa de una molécula en un paso Monte Carlo.

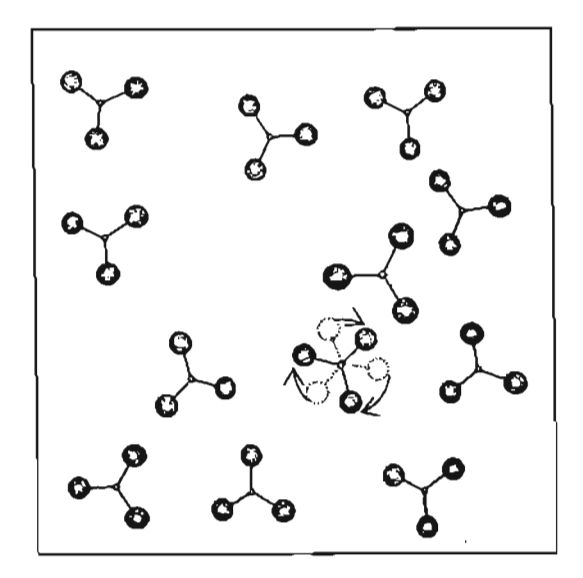

Figura 3.11 Representación esquemática de rotación del centro de masa de una molécula en un paso Monte Carlo.

# 3.9 DIAGRAMA DE FLUJO DEL MÉTODO METROPOLIS-MONTE CARLO

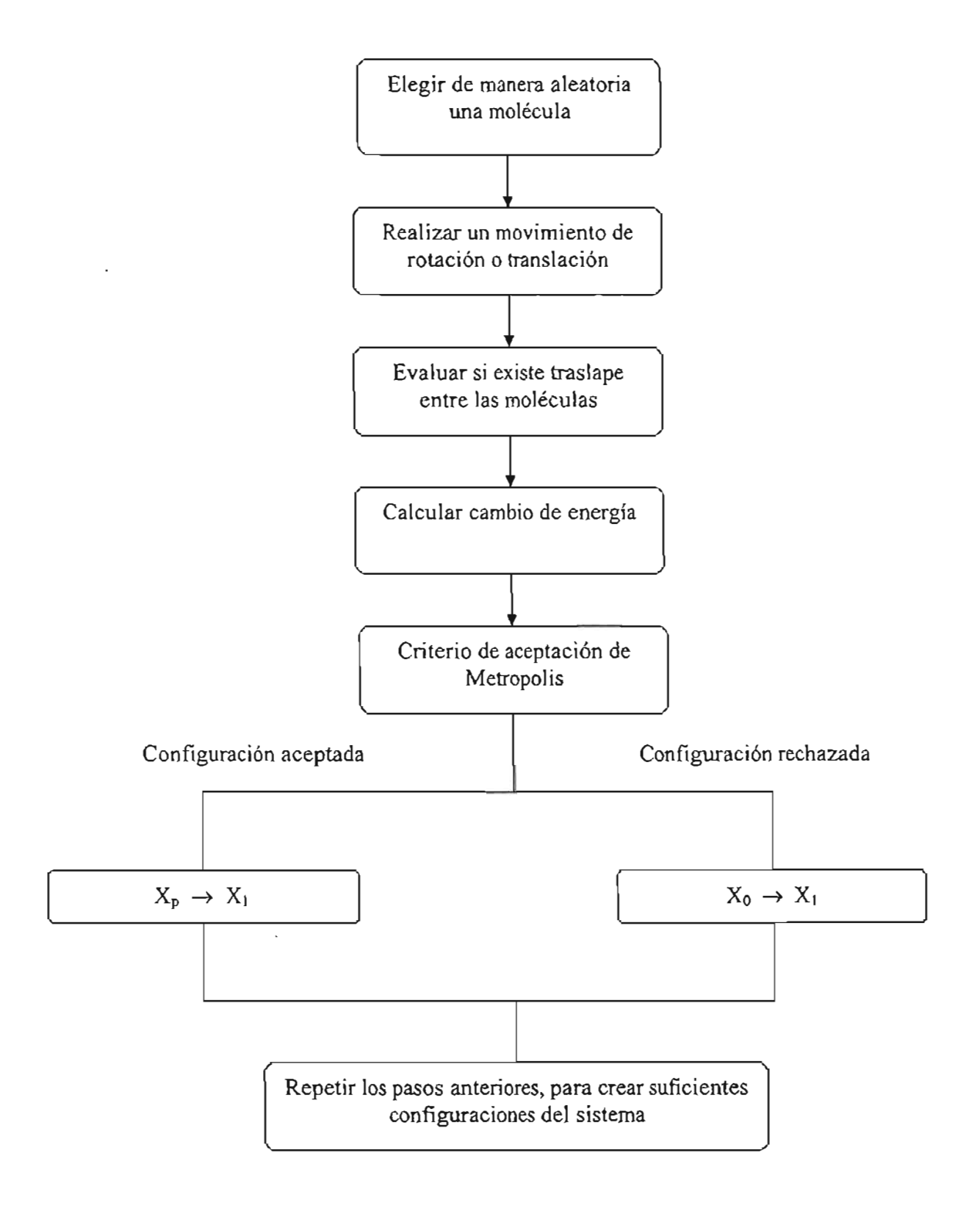

## **3.10 MÉTODO DE GIBBS.**

Dentro de los objetivos principales para la realización de este trabajo, está el est udio a nivel de simulación, de la posibilidad que en los modelos estudiados se genere una segregación quiral espontánea. Esta situación equivale a la coexistencia de dos fases con la misma densidad pero composiciones diferentes. Para estudiar la posible formación de estas fases se emplea un método de simulación conocido como método de Gibbs [3.9]' que es una extensión de método de Metropolis-Monte Carlo; este método es análogo al del estudio del ensamble canónico, excepto que en este caso se simulan dos sistemas simultáneamente, cada uno ocupando una caja de simulación separada. La consideración termodinámica que justifica esta coexistencia de fases es que ambas fases se encuentren a la misma presión, temperatura y que además tengan el mismo potencial químico para todos los componentes del sistema (en este caso las dos formas quirales).

A continuación, se describe el algorit mo del método de Gibbs que garantiza dichas consideraciones termodinámicas:

1. Se \_genera una serie de configuraciones para ambas cajas de simulación, de acuerdo con el método de Metropolis-Monte Carlo del-ensamble canónico.

2. Con cierta frecuencia, se intenta trasladar una molécula seleccionada al azar de una de las cajas de simulación hacia la otra caja de simulación, donde la posición de la molécula en la nueva caja será determinada también de manera aleatoria (Fig. 3.12) .

3. La configuración resultante de este intercambio es aceptada como el siguiente punto de la cadena de Markov con un criterio de aceptación análogo al del ensamble canónico, excepto que en este caso se compara un número generado aleatoriamente con la cantidad:

$$
e^{-\frac{(\Delta E)}{k_B T} + \frac{(N_{part 2} + 1)}{N_{part 1}}}
$$
\n[3.23]

donde *t1E* es el cambio de energía potencial del sistema completo (considerando ambas cajas) resultante del intercambio de una partícula de una caja a la otra, N*part2* es el número de partículas en la caja que "recibe" la partícula intercambiada, y N*part1* es el número de partículas en la caja de donde se "extrae" la partícula que se intercambia.

Con esta metodología, aseguramos un intercambio continuo de moléculas entre las 2 cajas, teniendo así una variación de las composiciones de los componentes en cada caja. Una vez que ambas fases se encuentran en equilibrio termodinámico, este método permite realizar el cálculo de la fracción mol de cada forma enantiomérica en el sistema. Se considera que la segregación quiral ocurre cuando se presenta una proporción de alrededor de un 90 % o más de una las formas enantioméricas en una de las cajas.

Configuración X,

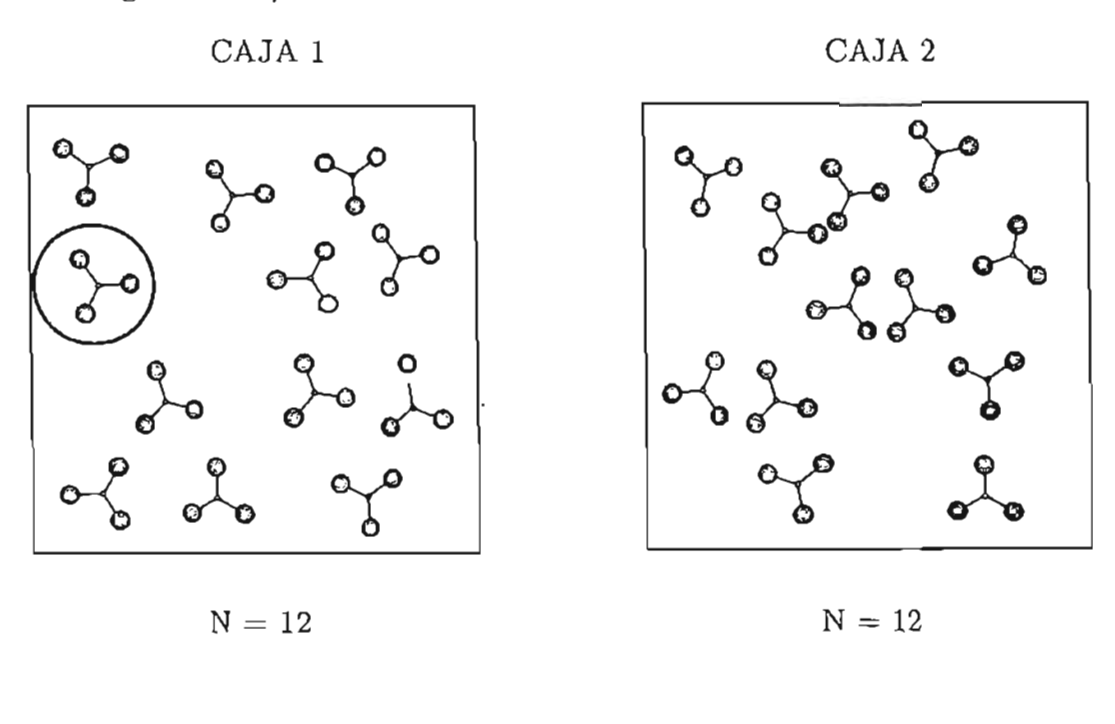

Configuración X<sub>i+1</sub>

CAJA 1

CAJA 2

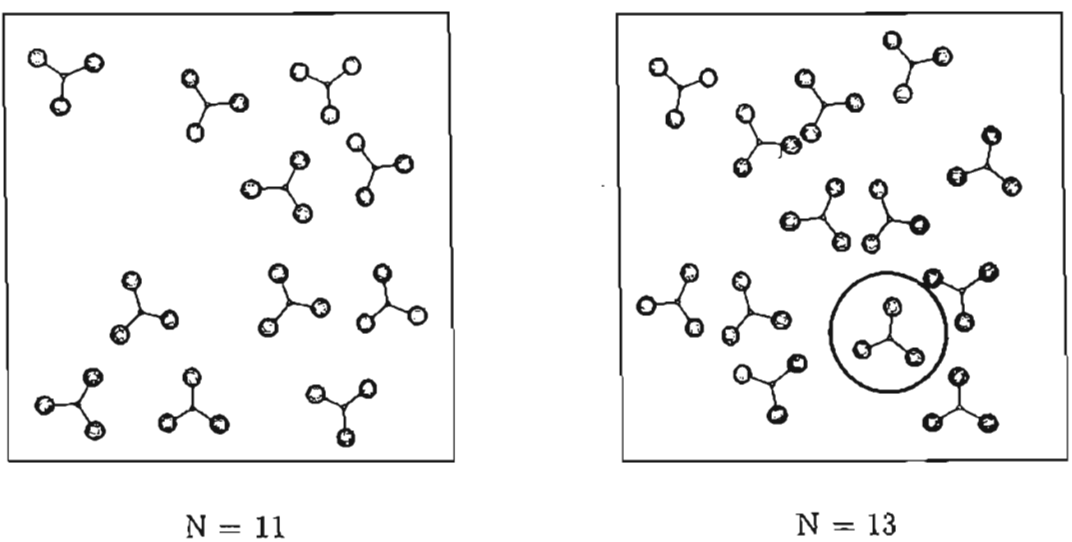

 $N = 11$ 

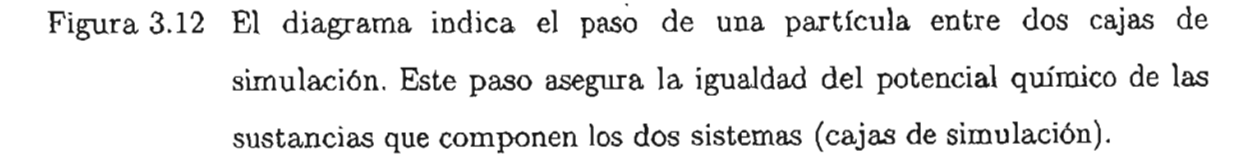

#### **3.10 DESCRIPCIÓN SIMULACIÓN GENERAL DEL PROGRAMA DE**

1.- Llevar a cabo la generación de datos de la configuración de inicio a través de un programa independiente denominado starmaker, donde dicho programa hace una lectura de los datos de inicio a partir del archivo fort .15; posteriormente, el programa crea 2 archivos con la siguiente información: el primer archivo, llamado fort.8, contiene información acerca de los centros de masa de cada molécula, ángulo de orientación, quiralidad de cada molécula, así como los parámetros termodinámicos y estructurales del sistema; este archivo se encuentra estructurado en formato ASCII que puede ser leíble por el usuario; el segundo archivo se llama fort.9 Y es una replica del archivo fort. 8, pero a diferencia del anterior, este se encuentra estructurado en formato binario, que permite conservar de manera correcta todas las cifras decimales de cada variable de la configuración de inicio dentro de la simulación.

2.- Posteriormente, se hace una lectura de datos de entrada y parámetros del modelo para iniciar la simulación. Estos datos se obtienen a partir de los archivos fort .15 <sup>y</sup> fort. <sup>9</sup> con el programa principal denominado estrellas. Además, se crea el archivo fort. 11 en formato binario, con información acerca del inicio <sup>y</sup> continuación de la cadena de números aleatorios utilizado dentro de la simulación.

3.- Creación de un archivo Postscript plotINI. eps, que nos da una representación grafica de la configuración inicial de nuestro sistema, como se muestra en la Figura 3.13

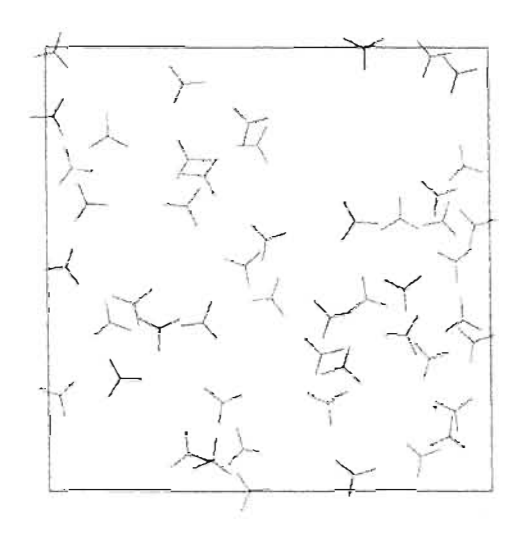

Figura 4.10 Archivo Postscript plotINI. eps de una configuración de inicio.

4.- Los datos de la configuración inicial que se encuentran en los archivos fort.8 <sup>Y</sup> fort. 9 se respaldan en los archivos fort. <sup>88</sup> <sup>Y</sup> fort. <sup>89</sup> respectivamente.

5.- Con los datos de los centros de masa obtenidos del archivo fort. 9, calcular las coordenadas de los sustituyentes de cada molécula.

6.- Realizar una prueba de traslape que pudiesen existir entre las moléculas. Si la hay, el programa se detiene y manda un mensaje a la pantalla que indica que hay que realizar un chequeo de la configuración.

7.- Llevar a cabo el cálculo de la energía total de la configuración inicial.

8.- Guardar en el archivo fort . 19 la información de la energía total inicial del sistema.

- 9.- Inicio de la simulación NVT-Monte carlo.
	- 9.1.- Elegir de manera aleatoria una molécula.
	- 9.2.- Realizar aleatoriamente un movimiento de desplazamiento o rotación de la molécula
	- 9.3.- Evaluar si en esta nueva configuración de prueba existe traslape de las moléculas.
	- 9.4.- Si hay traslape, detener el programa, mandando un mensaje a pantalla indicando dicho traslape.
	- 9.5.- Si no hay traslape, calcular el cambio de energía debido al cambio en la posición de la molécula.
	- 9.6.- Si el movimiento es aceptado (Algoritmo de Metropolis), la energía total de la configuración es actualizada y las coordenadas de la molécula también son actualizadas.

10.- Ajustar los cambios permitidos de desplazamiento y rotación de las moléculas, de acuerdo los parámetros deseados.

11.- Guardar información de la energía actual del sistema en el archivo fort.19.

12.- Salvar información de la configuración actual del sistema en el archivo fort. 8, así como la creación del archivo postscript plotl. eps.

13. Término de la simulación NVT

14.- Salvar información de la configuración final del sistema en el archivo fort. 8, así como la creación del archivo postscript plotl. eps.

15.- Realizar cálculo de la energía total de la configuración final. Posteriormente se hace un chequeo de comprobación con la energía acumulada tal que si la diferencia entre dichas energías es  $\geq 10^{\circ}$ , el programa muestra un mensaje a pantalla de la siguiente forma:

"CUIDADO, LA DIFERENCIA TOTAL DE ENERGÍA ENTRE LA ULTIMA CONFIGURACIÓN Y LA ENERGÍA ACUMULADA ES MAS GRANDE QUE 10<sup>-6</sup>. VER ARCHIVO fort. 19"

15.- Salvar en el archivo fort. 11 la información necesaria para seguir, en caso necesario continuar una misma simulación, con la cadena de números aleatorios.

- 16.- Guardar información de los datos obtenidos a través del cálculo de la función radial durante la simulación, en el archivo fort. 30.
- 17.- Fin de la simulación.

## **3.11 DIAGRAMA DE FLUJO DEL PROGRAMA DE SIMULACIÓN**

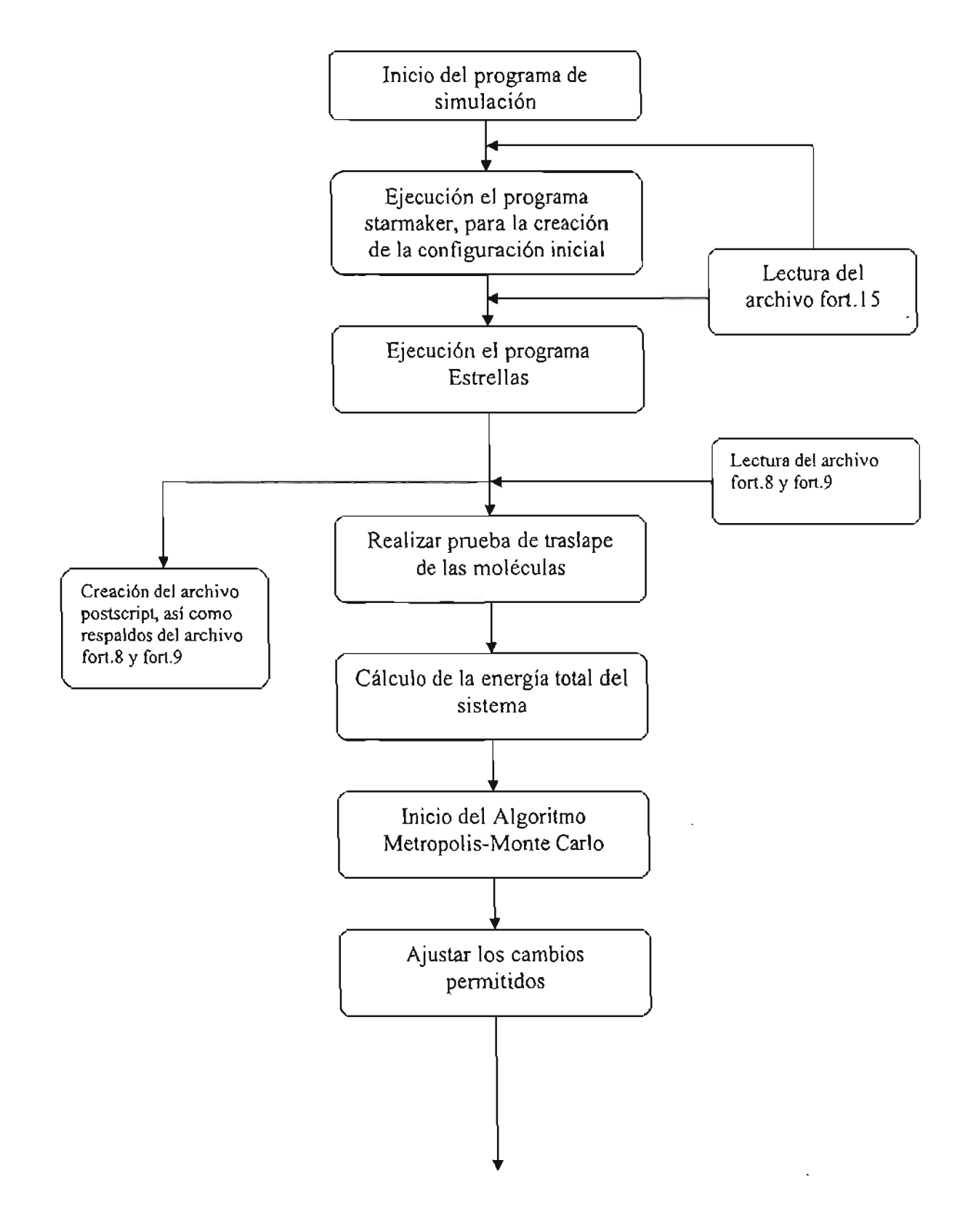

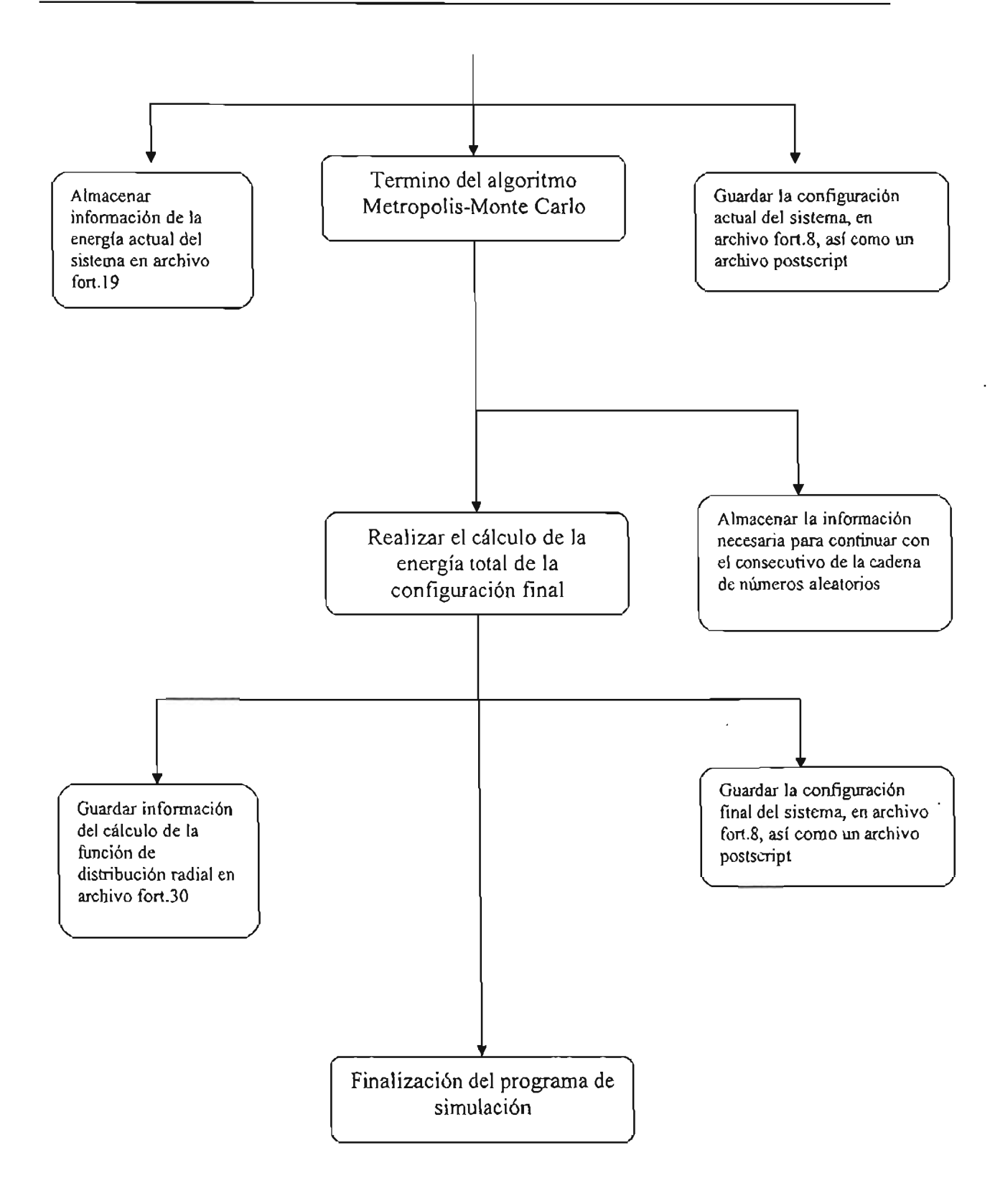

# CAPITULO 4

# 4.1 SIMULACIONES MONTE CARLO 4.1.1 SIMULACIONES DE PRUEBA DE CÓDIGO

El propósito de llevar a cabo simulaciones de prueba del código es el de comprobar la consistencia de result ados obtenidos del algoritmo escrito en el programa. Estas pruebas consisten en realizar una serie de simulaciones de un mismo sistema donde se mantienen constantes los parámetros termodinámicos del mismo, como serían el número de partículas, la temperatura, la presión, la densidad y los parámetros del potencial intermolecular ( $\sigma$  y  $\varepsilon$ ), partiendo configuraciones iniciales diferentes como son: si las moléculas tienden hacia una orientación preferencial o una orientación aleatoria en la configuración inicial; si es un sistema de enantiómeros puros o en forma de mezcla racémica, así como cambiar la secuencia de números aleatorios involucrados en la simulación.

El interés principal en realizar estas pruebas y su posterior análisis de resultados, es la de verificar que aun no importando las condiciones iniciales con que se comience la simulación (ya que al ser sistemas equivalentes en sus variables termodinámicas) los valores promedios de interés son independientes de las condiciones iniciales

Para dichas pruebas se realizaron simulaciones de un sistema de 1000 moléculas, en una caja de simulación cuadrada, con condiciones periódicas a la frontera. Las interacciones intermoleculares están regidas por el potencial Lennard-Jones, con un radio de corte de interacción  $(r<sub>c</sub>)$  de aproximadamente 5 $\sigma$ . Los ciclos de simulación fueron de 25,000 en cada prueba; dentro de cada ciclo de simulación se realizaron 10,000 intentos de movimientos Me.

A continuación se muestran las gráficas de la energía potencial en función de los pasos Monte Carlo de las simulaciones antes mencionadas, así como una tabla comparativa de los resultados obtenidos a través de realizar la estadística únicamente a los datos que corresponden al sistema en equilibrio termodinámico (encerrado en un recuadro).

 $\mathbb{Z}_2$ 

 $\sim$ 

 $\bar{z}$ 

÷.

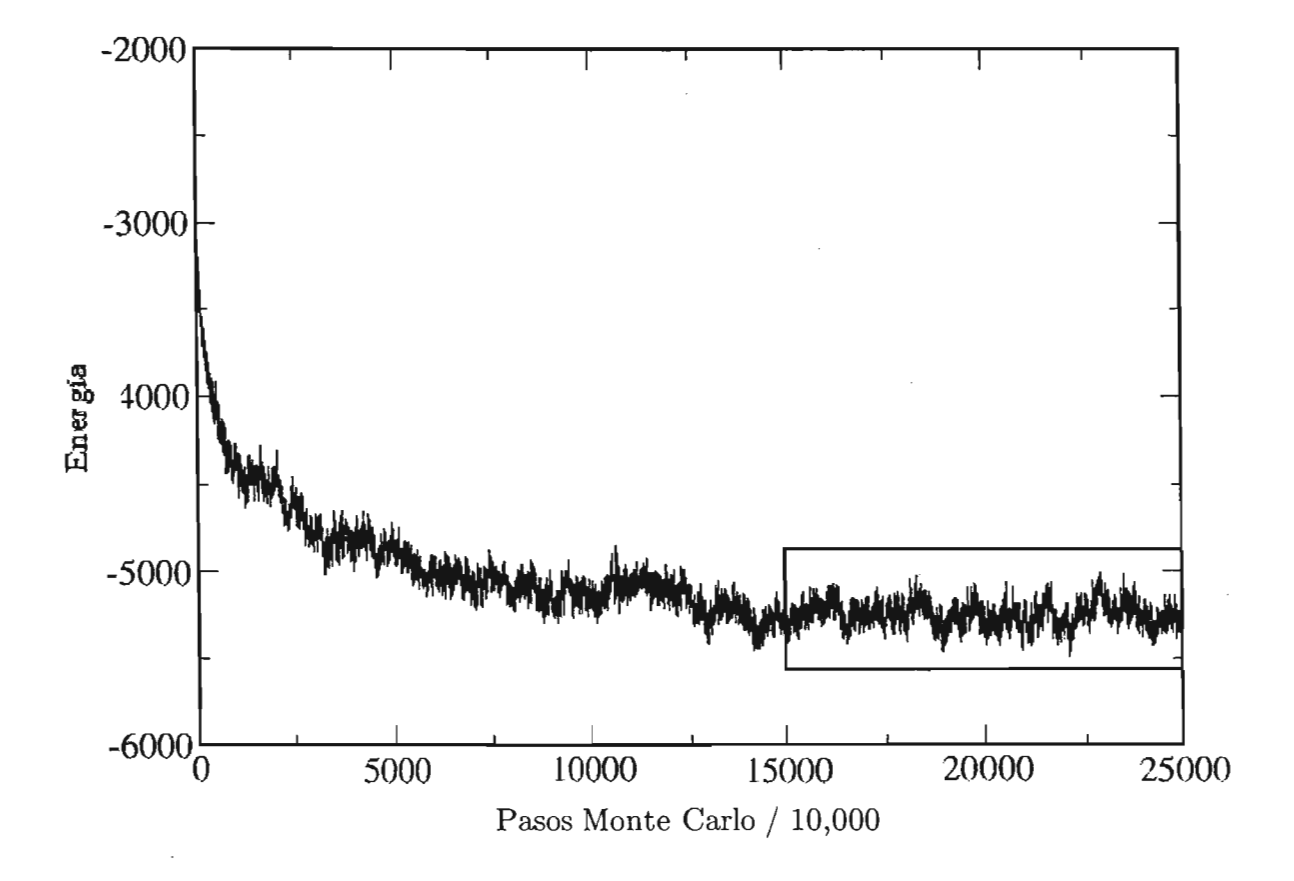

Figura 4.1 Energía potencial en función de pasos MC de un sistema de 1000 moléculas calculado en el ensamble canónico. La configuración inicial es de enantiómero puro, sin orientación preferencial inicial de las moléculas.

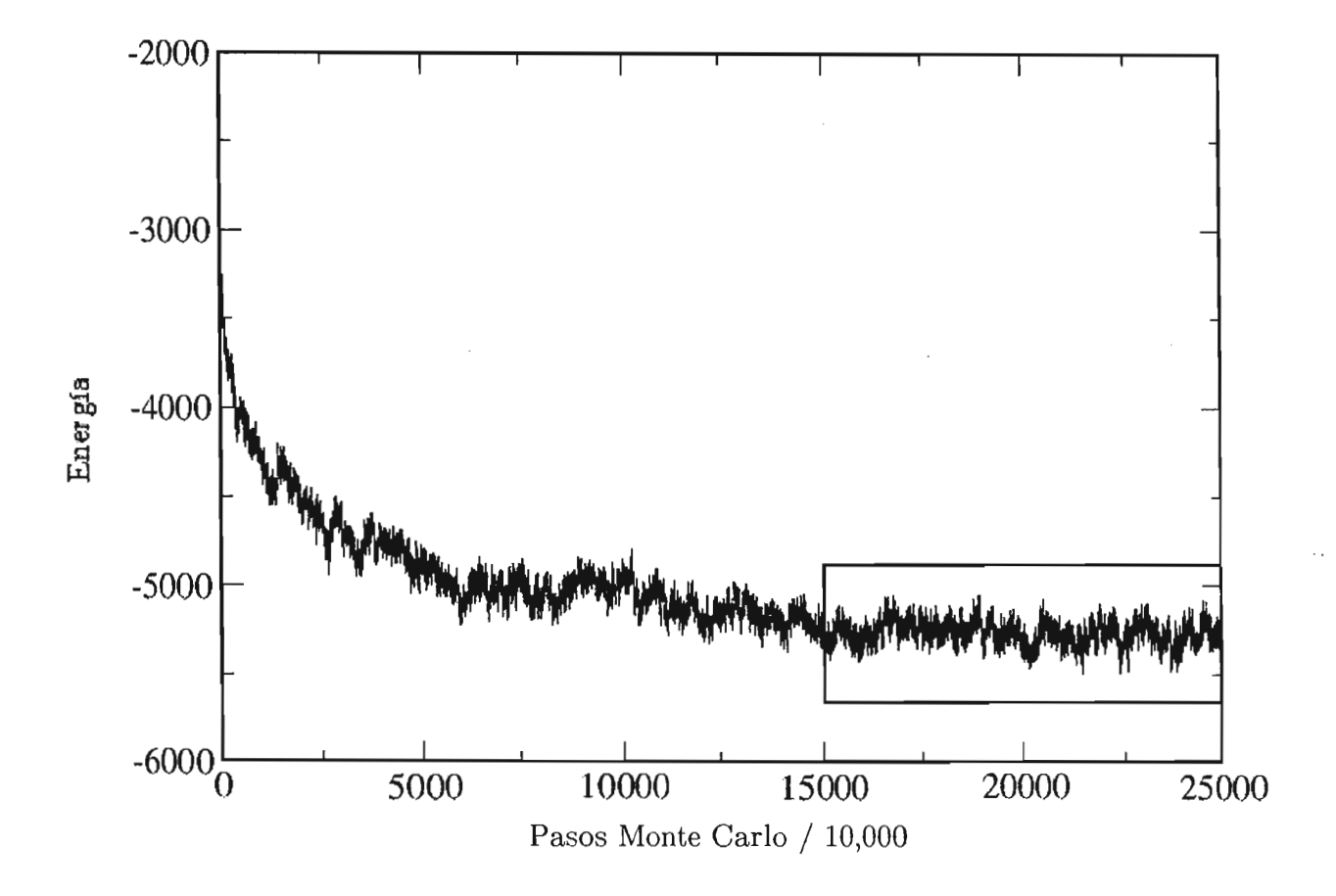

Figura 4.2 Energía potencial en función de pasos MC de un sistema de 1000 moléculas calculado en el ensamble canónico. La configuración inicial es de enantiómero puro, con orientación preferencial inicial de las moléculas.

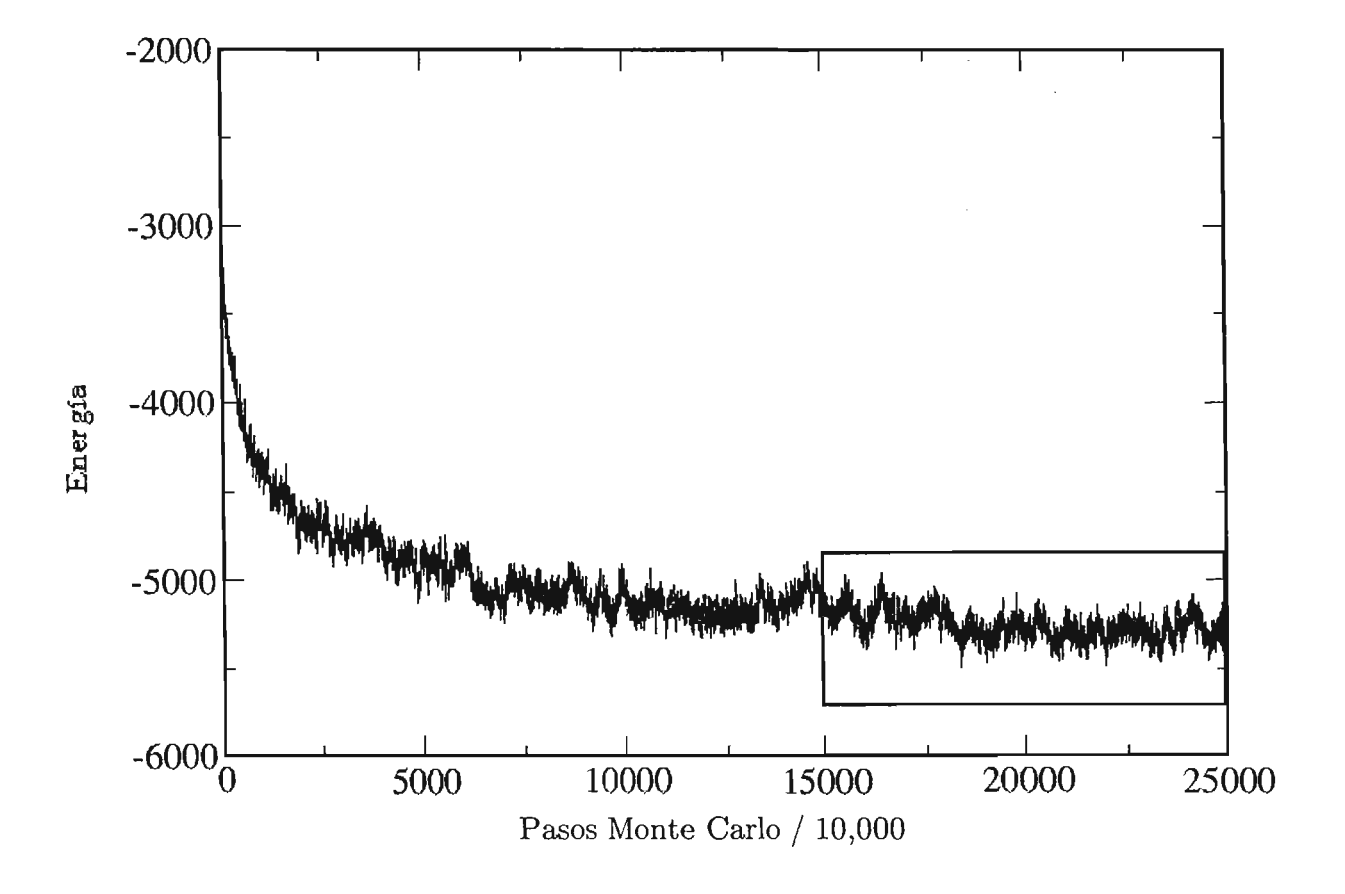

Figura 4.3 Energía potencial en función de pasos MC de un sistema de 1000 moléculas calculado en el ensamble canónico. La configuración inicial es de mezcla racémica, con orientación preferencial inicial de las moléculas.

**ESTA TESIS NO SAU,.** E **LA BIBlIOTECA**

- 59-

 $\ddot{\phantom{1}}$ 

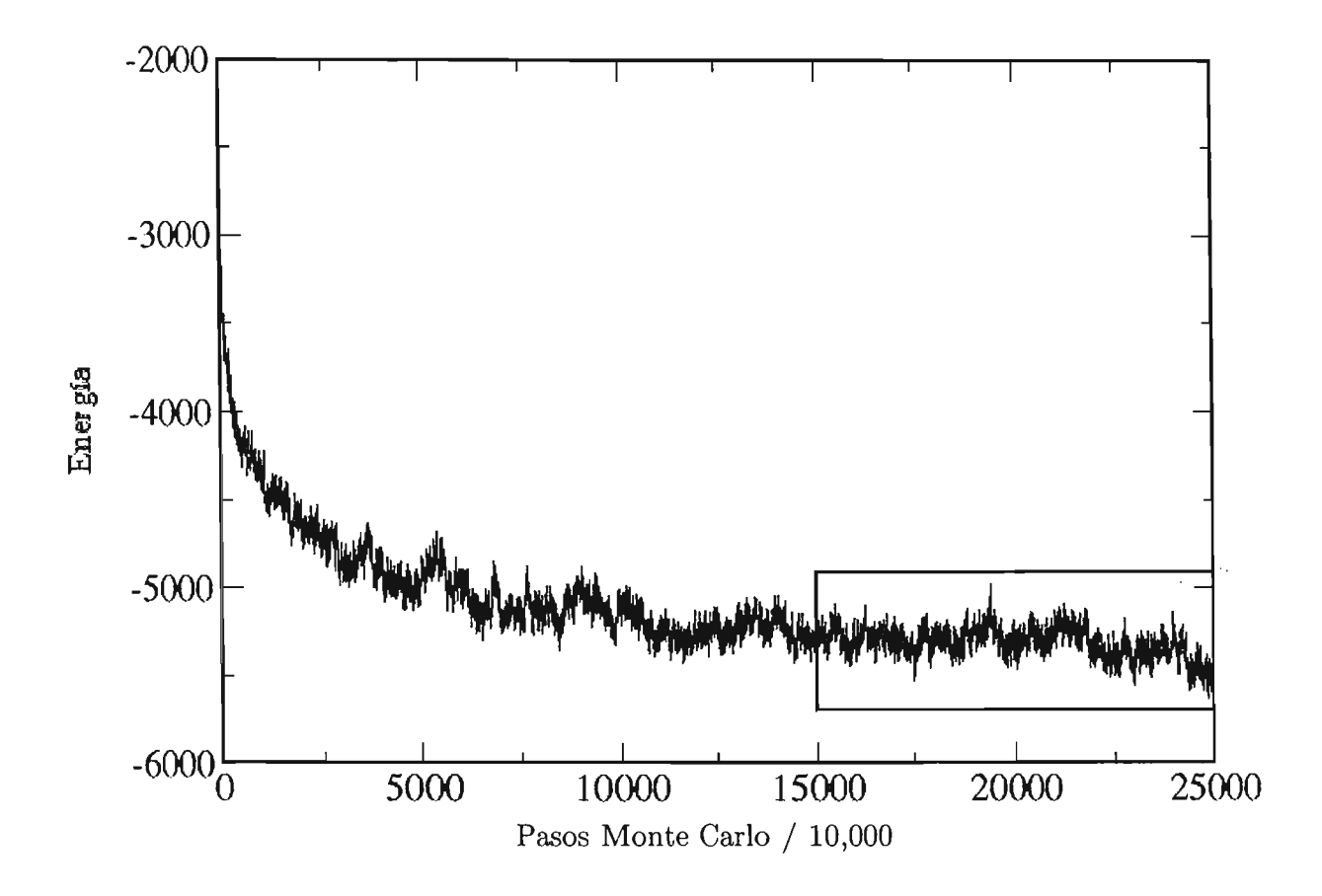

Figura 4.4 Energía potencial en función de pasos MC de un sistema de 1000 moléculas calculado en el ensamble canónico. La configuración inicial es de enantiómero puro, sin orientación preferencial inicial de las moléculas. La cadena de números aleatorios es distinta con respecto a la figura 4.1.

 $\sim 10^{-10}$ 

 $\sim 10^{11}$  km

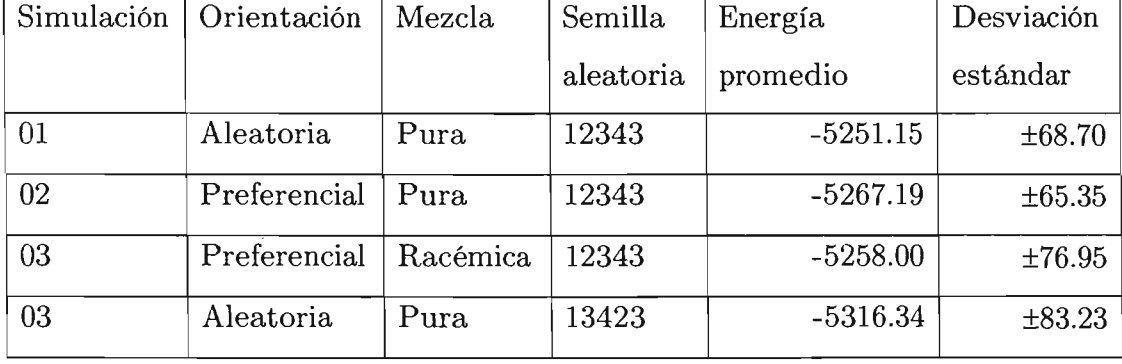

Tabla 4.1 Datos comparativos de simulaciones de un sistema en particular, con condiciones iniciales diferentes

 $\mathcal{L}(\mathcal{L}(\mathcal{L}))$  and  $\mathcal{L}(\mathcal{L}(\mathcal{L}))$  . The contribution of

 $\sim$ 

 $\hat{\mathcal{A}}$ 

 $\sim 10^{11}$ 

#### 4.1.2 SIMULACIONES PARA EL CÁLCULO DE LA DISTRlBUCIÚN RADIAL

Las simulaciones para el cálculo de la función de la distribución radial  $g(r)$ , tienen como objetivo para esta tesis, el de comprobar que a densidades altas, un sistema de moléculas presenta un estado de agregación liquido y por otro lado, a bajas densidades, el sistema presenta un estado de agregación gaseoso.

Para efectuar dicha evaluación se realizaron 2 simulaciones de un mismo sistema, tal que el primer sistema se encuentre con una alta densidad y el otro sistema con una densidad baja con la finalidad de comprobar la naturaleza del estado de agregación que presenten dichos sistemas. El sistema consta de 500 moléculas, en una caja de simulación cuadrada. Los ciclos de simulación fueron de 1000 en cada prueba; dentro de cada ciclo de simulación se realizaron 1000 intentos de movimientos MC. La densidad reducida del primer sistema es de  $p^*=0.01$  y del segundo será de  $p^*$ =0.962

A continuación se muestran las gráficas de la función de distribución radial, esto con la finalidad de caracterizar cualitativamente el estado de agregación que presenta el sistema:

-- - - - -

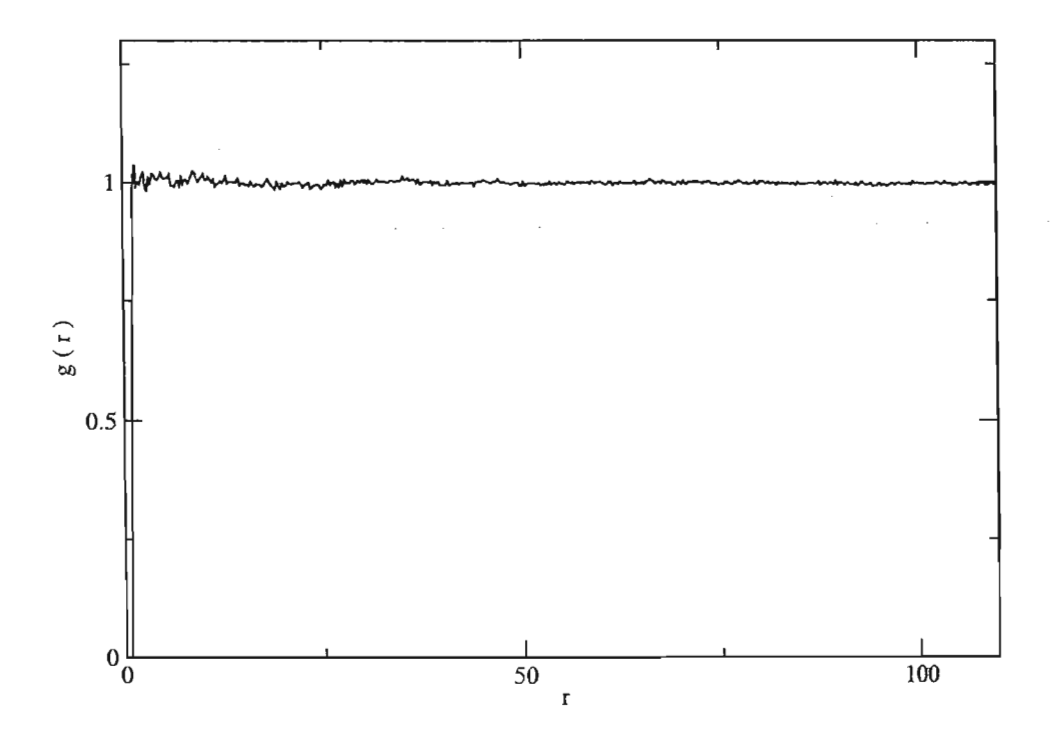

 $-$ 

Figura 4.5 Gráfica de la g(r) en función de la distancia, de un sistema de 500 moléculas, calculado en el ensamble canónico, la densidad del sistema es  $p^* = 0.01$ 

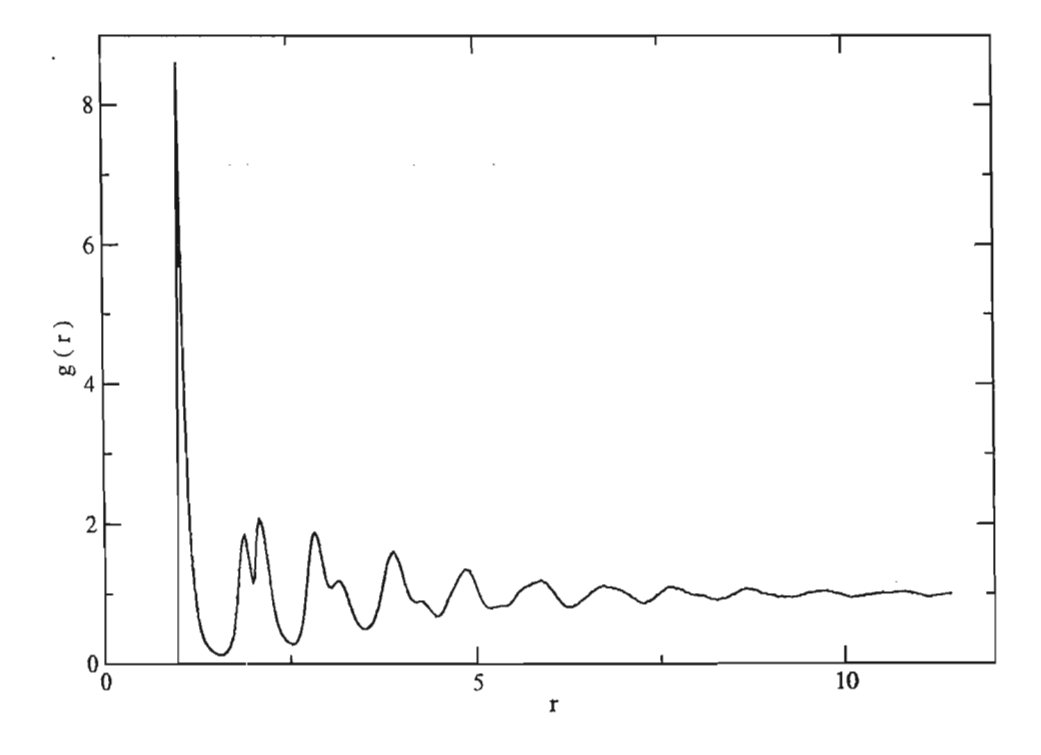

Figura 4.6 Grafica de la g(r) en función de la distancia, de un sistema de 500 moléculas, calculado en el ensamble canónico, la densidad del sistema es  $p^* = 0.962$
## **4.1.3 SIMULACIONES POR EL MÉTODO DE GIBBS.**

Como se había mencionado antes, el método de Gibbs nos permite simular la coexistencia termodinámica de dos fases en equilibrio. En esta sección presentamos los resultados de simulaciones de coexistencia de dos fases líquidas bidimensionales. Para todos estos casos en general, el sistema comienza con una composición racémica en cada caja de simulación; conforme se llevan a cabo un enorme número de pasos Monte Carlo, se observa que el sistema alcanza un equilibrio termodinámico con una composición no racémica en cada caja; en otras palabras, cada fase contiene una composición más rica en una de las formas enantioméricas del modelo. Dichas simulaciones se efectuaron con total de 500 moléculas distribuidas de tal manera, que cada caja estuviese conformada por 250 partículas y una fracción mol de 50 % de cada forma quiral. En las Figuras 4.7, 4.9 Y 4.11 se muestran las gráficas de la fracción mol de estrellas derechas en las dos cajas de simulación en función de una secuencia de pasos Monte Carló. En las figuras 4.8, 4.10 Y 4.12 se presentan las configuraciones finales de estas simulaciones. Es importante recalcar que en el momento de escribir esta tesis, los resultados de estas simulaciones no se encuentran en equilibrio termodinámico pero se incluyen en este trabajo para demostrar que el programa nos permite realizar un estudio más profundo de la posible segregación quiral de nuestro modelo a partir de una mezcla racémica. Además, estas simulaciones permiten comprobar el correcto funcionamiento del algoritmo de Gibbs en el programa.

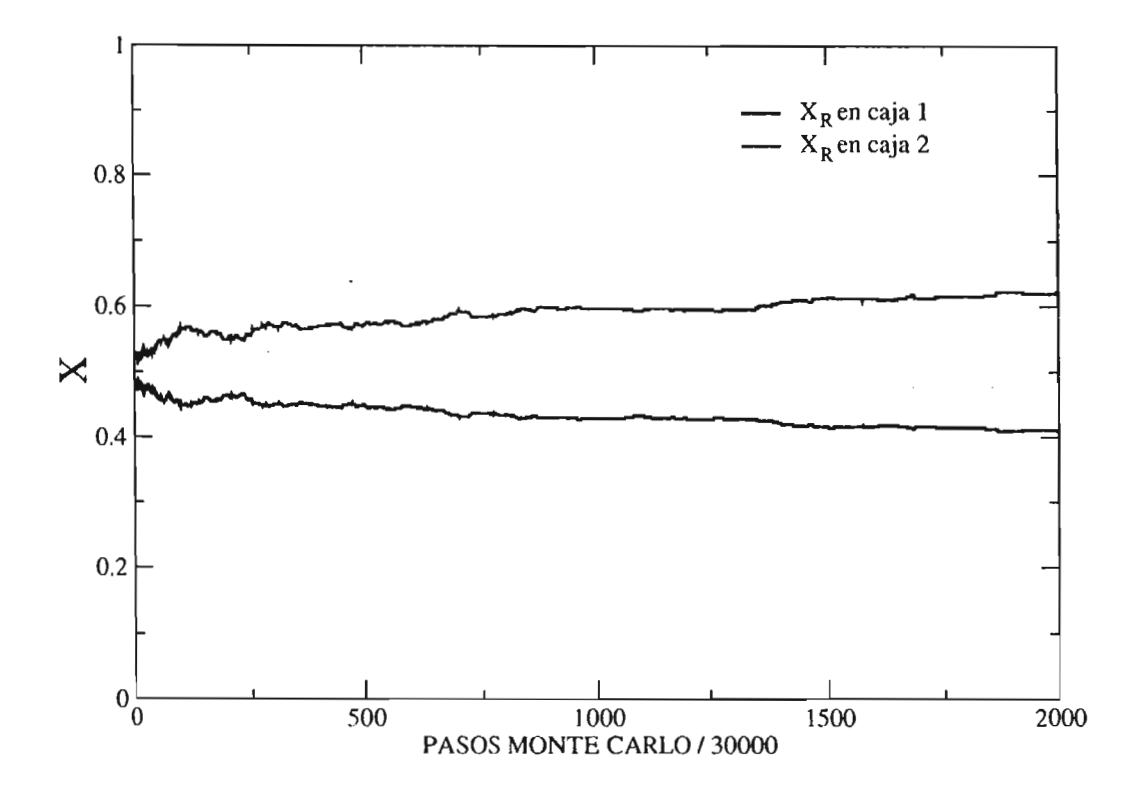

Figura 4.7 Gráfica del sistema en términos de la fracción mol de la molécula derecha en una secuencia de pasos MC para una  $\rho^*\!\!=\!0.3$  y  $T^*\!\!=\!0.5$ 

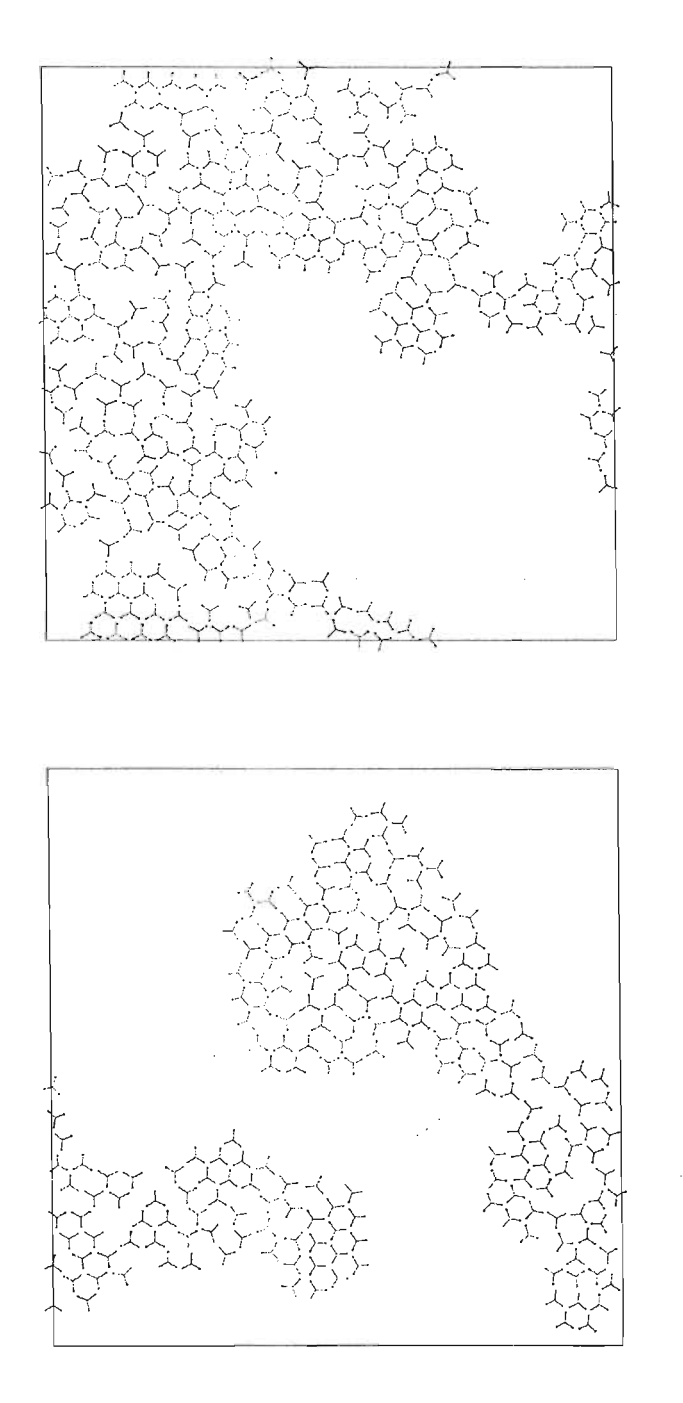

Figura 4.8 Configuración final del sistema a una  $\rho^* = 0.3$  y T<sup>\*</sup>=0.5

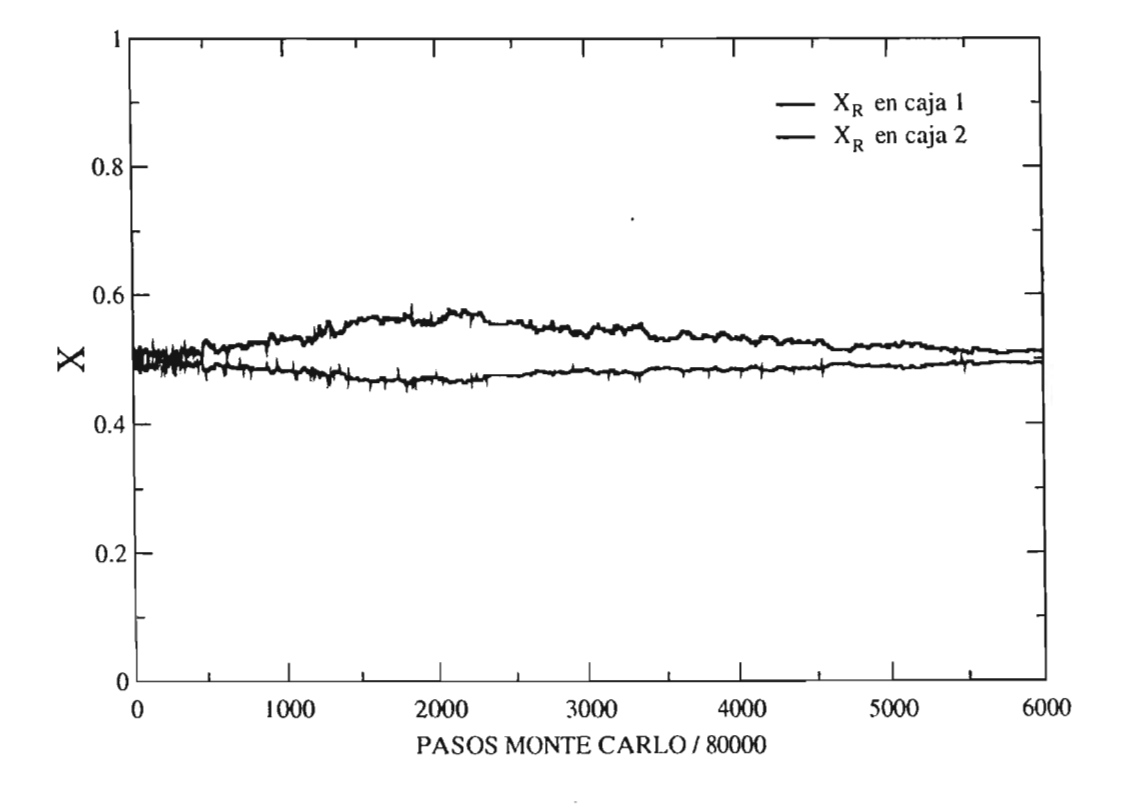

Figura 4.9 Gráfica del sistema en términos de la fracción mol de la molécula derecha en una secuencia de pasos MC para una  $\rho^*\!\!=\!0.3$  y  $\mathrm{T}^*\!\!=\!1.0$ 

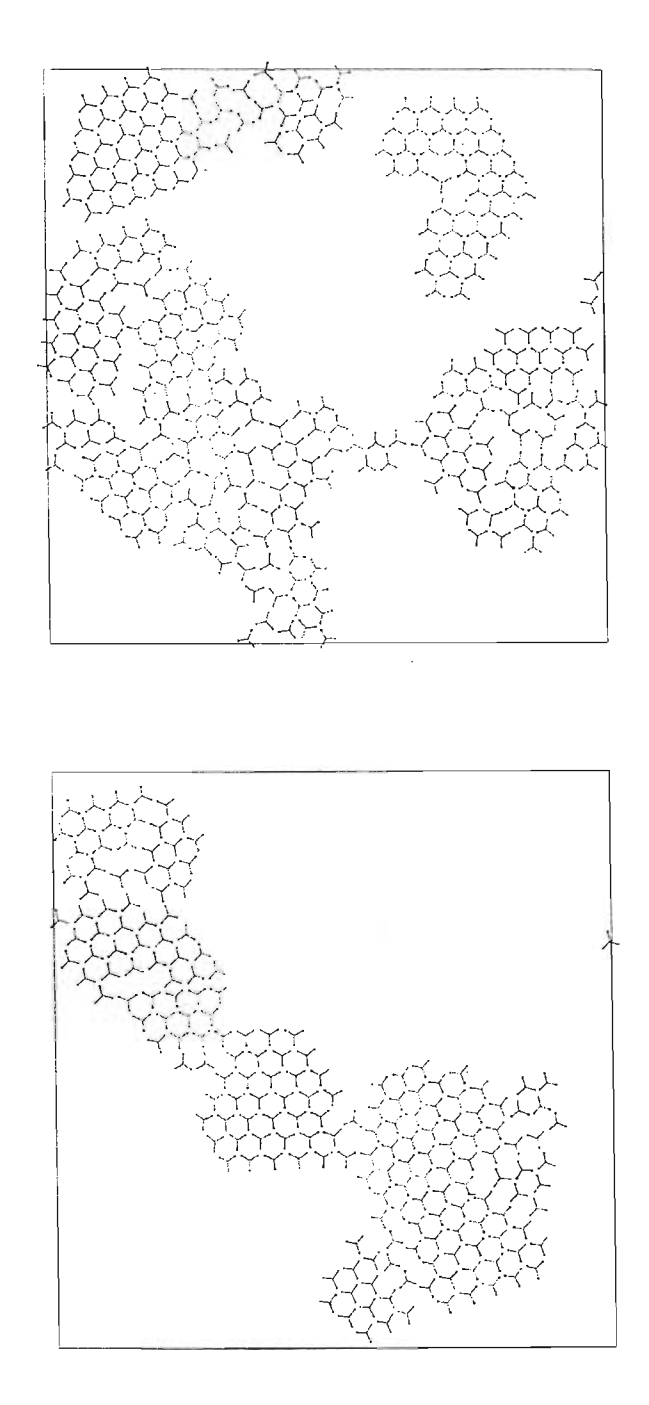

Figura 4.10 Configuración final del sistema a una  $\rho^*=0.3$  y T $^*=1.0$ 

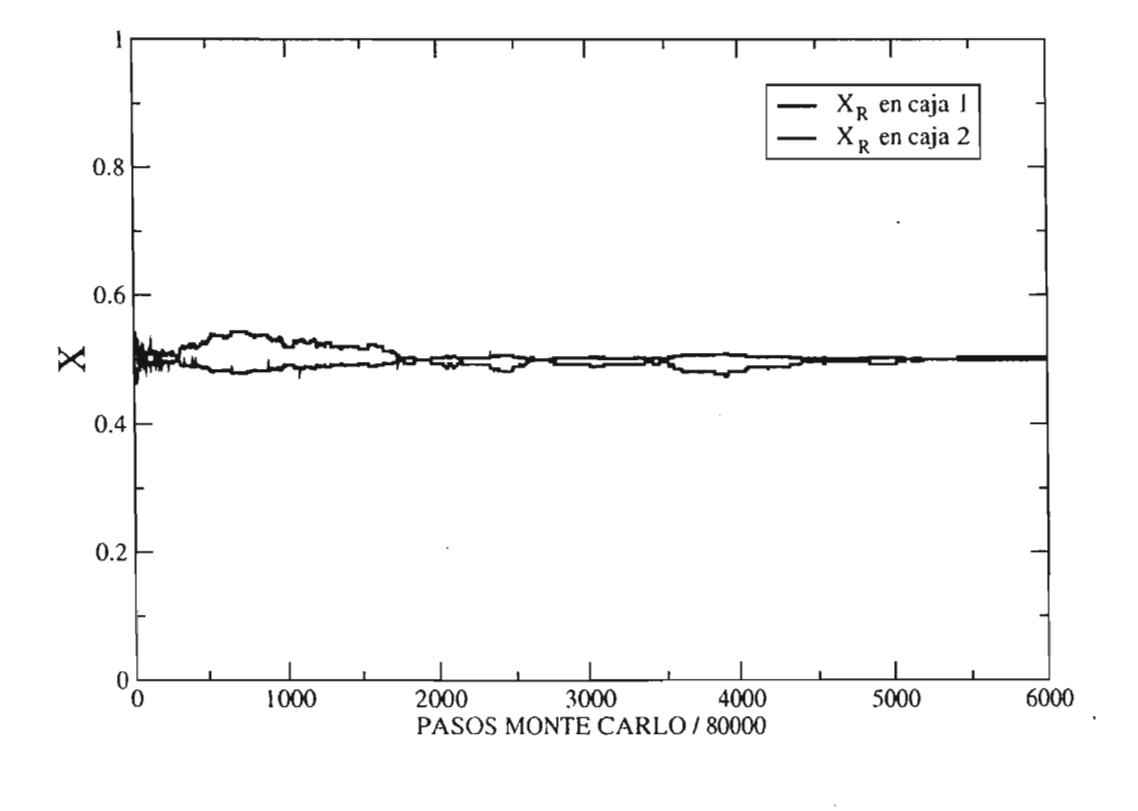

Figura 4.11 Gráfica del sistema en términos de la fracción mol de la molécula R en una secuencia de pasos MC para una  $\rho^*\!\!=\!0.4$  y  $T^*\!\!=\!1$ 

 $\sim$ 

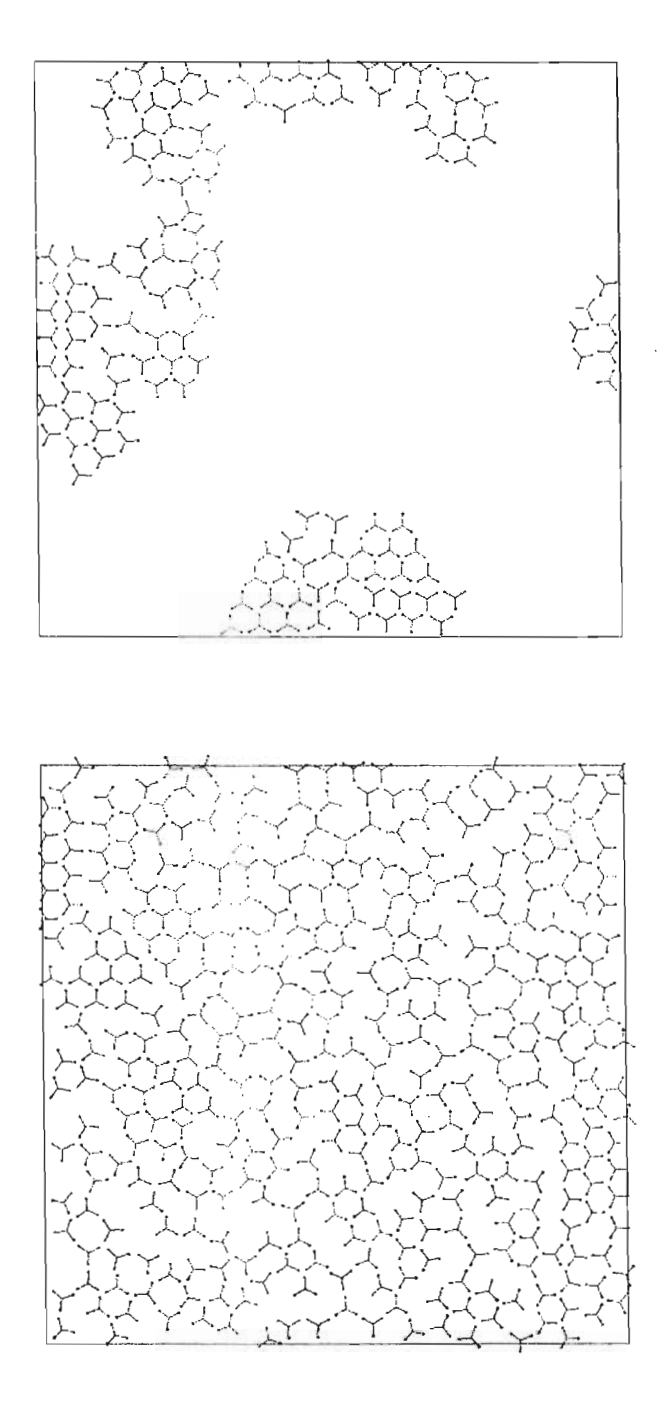

Figura 4.10 Configuración final del sistema a una  $\rho^* = 0.4$  y T<sup>\*</sup>=1.0

## **CAPITULO 5**

## CONCLUSIONES

1.- Se utilizó un modelo molecular que nos permite realizar una representación de una molécula real, denominada tripoide anfifílico, donde dicha molécula esta conformada por elementos básicos (agujas duras y sitios de interacción).

2.- A partir de dicho modelo se diseñó y escribió un programa de simulación molecular, basado en el método de simulación numérica Monte Carlo, donde dicho programa fue creado con una estructura principal que coordina los módulos independientes (subrutinas), esto permite que el programa sea versátil, en el sentido que podemos incluir diferentes tipos de potencial intermolecular, con la finalidad de simular modelos moleculares mucho mas complejos, así como de realizar el calculo de diversas propiedades termodinámicas.

2.- Se verificó la consistencia del programa, realizando pruebas de código; con dichas pruebas se puede afirmar que el programa funciona correctamente y que puede ser utilizado para caracterizar numéricamente al sistema, en el ensamble canónico.

3.- Por ser un programa que realiza el cálculo de propiedades de equilibrio con un modelo nunca antes estudiado a nivel de simulación numérica, se verifico que el sistema presentara estados de agregación líquida y gaseoso, con ayuda del algoritmo de distribución radial.

4.- A partir de este modelo se podrán construir otros con un grado de detalle mucho mayor con el que se representen de manera mas precisa las propiedades de los sistemas reales. Esto servirá para elucidar cuales son las características moleculares que mas contribuyen a la segregación quiral en sistemas bidimensionales.

- [1.1] E. M. Arnett, N. G. Harvey and P. L. Rose, *Acc.* Chem. *Res.* 22:131, 1989.
- [1.2] Bunning, Timothy, Liquid crystals for advanced technologies, Pittsburgh, Pennsylvania, Materials Research Society, (1996)
- [1.3] Jean Jacques, André collet, Samuel h. Wilen, Enantiomers, racemates, and resolutions, J. Wiley, New York, (1981)
- [1.4] P. Nassoy, M. Goldmann, O. Bouloussaz and F. Rondelez, *Phys. Rev. Lett.* 75:457, 1995.
- [1.5] J.R. Haile, Molecular Dynamics Simulation, J. Wiley, New York, (1992)
- [1.6] K. Binder, Monte Carlo Method in Statistical Physics, Springer, Berlin, (1986)
- Daan Frenkel & R Eppenga. *Phys. Rev. A .,* 31:1776, 1985 [1.7]
- D. Andelman J.*'Am. Chem. Soco* 111:6536, 1989 [1.8]
- D. Andelman *e R. Acad. Sci. (París)* 307:233,1988 [1.9]
- [1.10] Langmuir I. J. Am. Chem. Soc. 39:1848, 1917
- [1.11] Terrell l. Hill, "Statistical mechanics: Principles and selected applications", New York, Dover, (1987)
- [1.12] N. Metropolis, M. N. Rosenbluth, A. H. Teller and E. Teller, *J. Chem. Phys,* 21: 1087,1952.
- [2.1] McQuarrie, D.A. Statistical Mechanics, Harper & Row, (1976)
- [2.2] Prausnitz, J.M., Molecular Thermodynamics of Fluid-Phase Equilibria, Second Edition, PTR Pretice Hall, (1986)
- [2.3] Frenkel, D.; Smith B., Understanding Molecular Simulation, Academia Press, (1996)
- [2.4} M. P. Allen and D.J. Tildesley, Computer simulation of liquids, Oxford: Clarendon, (1989).
- [2.5] Hill, T.L., An introduction to statistical thermodynamics, Dover publications, lnc., (1968)
- [2.6] K. Huang, Statistical mechanics, New York, J. Wiley, (1987)
- [2.7] Rowley, R.L., Statistical Mechanics for Thermophysical Property Calculations, PTR Prentice Hall; (1994)
- [2.8] Leach A.R. Molecular Modeling, Longman, (1996)
- [2.9] K. Binder, Monte Carlo Method in Statistical Physics, Springer, Berlín, (1986)
- [2.10] N. Metropolis, M. N. Rosenbluth, A. H Teller, and E. Teller, J. *Chem. Phys,* 21:1087, 1953
- [3.1] S.H. Pine, Quimica Organica, Mc Graw Hill, (1988)
- [3.2] D. Reidel, Mason S. F. Optical activity and chiral discrimination, S.F. Mason, (1979).
- [3.3] Jacques, André Collet, Samuel H. Wilen, Enantiomers, racemates, and resolutions, J. Wiley, New York, (1981).
- [3.4] D. Andelman J. *Am. Cbem. Soco* 115:12322, 1993
- [3.5] D. Andelman *Physics A.* 168:172, <sup>1990</sup> /
- [3.6] D. Andelman J. Am. Chem. Soc. 111:6536, 1989
- [3.7] P. Nassoy, M. Goldmann, O. Bououssa and F. Rondelez, *Phys. Rev. Lett.* 75:457, 1995.
- [3.8] M. P. Allen and D.J. Tildesley, Computer simulation of liquids, Oxford: Clarendon, (1989).
- [3.9] Panagiotopoulos, A.Z. *Molecular Physics*, 61:813, 1987
- [3.10] T. M Reed, K. E. Gubbins, Applied statistical mechanics, Mc Graw Hill, New York (1973).
- [3.11] L. L. Schramm, Surfactans: Fundamentals and Applícations in the Petroleum Industry, Cambridge University Press (2000)
- [3.12] R. A. Perusquía, J. Peón, J. Quintana, *Physice A,* 2004 (en prensa)